Algoritmos e Estruturas de Dados I

# **LISTAS LIGADAS**

Prof. Tiago Eugenio de Melo [tmelo@uea.edu.br](mailto:tmelo@uea.edu.br)

[www.tiagodemelo.info](http://www.tiagodemelo.info/)

### Observações

- O conteúdo dessa aula é parcialmente proveniente do Capítulo 7 do livro "*Data Structures and Algorithms in Python*" e do Capítulo 3 do livro "*Data Structure and Algorithmic Thinking with Python*".
- $\bullet$  As palavras com a fonte  $\text{course}$  indicam uma palavra-reservada da linguagem de programação.

• Uma lista ligada é usada para armazenar uma coleção de objetos (dados).

- Uma lista ligada é usada para armazenar uma coleção de objetos (dados).
- Propriedades:

- Uma lista ligada é usada para armazenar uma coleção de objetos (dados).
- Propriedades:
	- Os elementos sucessivos são ligados por ponteiros.

- Uma lista ligada é usada para armazenar uma coleção de objetos (dados).
- Propriedades:
	- Os elementos sucessivos são ligados por ponteiros.
	- O último elemento aponta para NULL.

- Uma lista ligada é usada para armazenar uma coleção de objetos (dados).
- Propriedades:
	- Os elementos sucessivos são ligados por ponteiros.
	- O último elemento aponta para NULL.
	- Essa estrutura pode crescer ou diminuir de tamanho durante a sua existência.

- Uma lista ligada é usada para armazenar uma coleção de objetos (dados).
- Propriedades:
	- Os elementos sucessivos são ligados por ponteiros.
	- O último elemento aponta para NULL.
	- Essa estrutura pode crescer ou diminuir de tamanho durante a sua existência.
	- Evita o desperdício de memória.

- Uma lista ligada é usada para armazenar uma coleção de objetos (dados).
- Propriedades:
	- Os elementos sucessivos são ligados por ponteiros.
	- O último elemento aponta para NULL.
	- Essa estrutura pode crescer ou diminuir de tamanho durante a sua existência.
	- Evita o desperdício de memória.

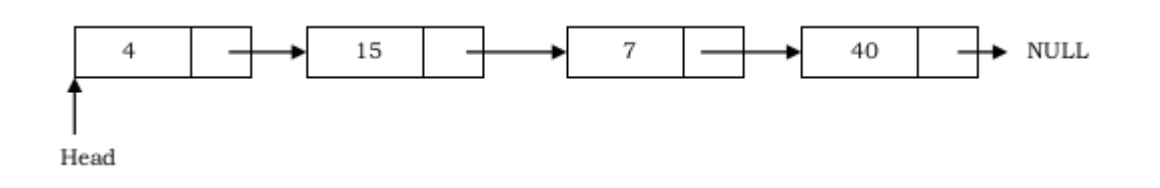

- NULL em Python
	- O objeto null é representado por None em Python.

● Arrays

- Arrays
	- Simples e fáceis de usar.

- Arrays
	- Simples e fáceis de usar.
	- Acesso mais rápido aos elementos (objetos) (acesso constante).

- Arrays
	- Simples e fáceis de usar.
	- Acesso mais rápido aos elementos (objetos) (acesso constante).
	- O tamanho do array é estático.

- Arrays
	- Simples e fáceis de usar.
	- Acesso mais rápido aos elementos (objetos) (acesso constante).
	- O tamanho do array é estático.
	- Alocação de um bloco inteiro.

- Arrays
	- Simples e fáceis de usar.
	- Acesso mais rápido aos elementos (objetos) (acesso constante).
	- O tamanho do array é estático.
	- Alocação de um bloco inteiro.
	- Operação de inserção pode ser complexa.

- Arrays
	- Simples e fáceis de usar.
	- Acesso mais rápido aos elementos (objetos) (acesso constante).
	- O tamanho do array é estático.
	- Alocação de um bloco inteiro.
	- Operação de inserção pode ser complexa.
		- Necessidade de deslocar o restante do array.

• Listas ligadas

- Listas ligadas
	- A expansão da lista pode ser realizada em tempo constante.

- Listas ligadas
	- A expansão da lista pode ser realizada em tempo constante.
	- Tempo de acesso ao um elemento da lista [O(n)].

- Listas ligadas
	- A expansão da lista pode ser realizada em tempo constante.
	- Tempo de acesso ao um elemento da lista [O(n)].
	- Memória extra para armazenamento dos ponteiros.

#### Listas ligadas versus arrays

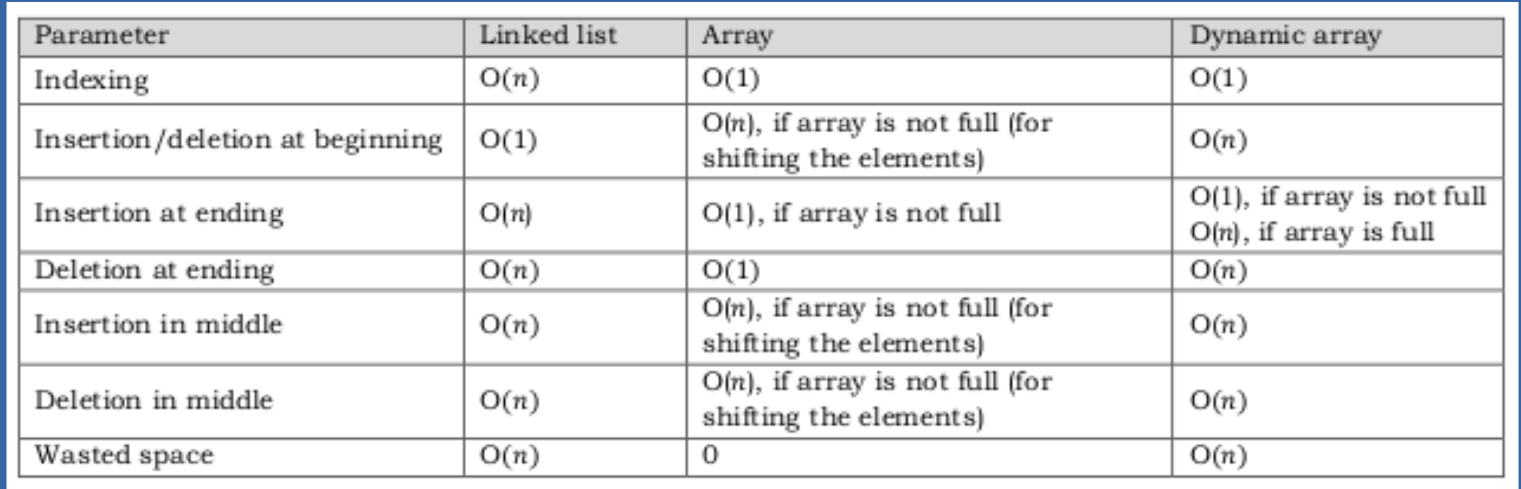

• É uma estrutura de dados que consiste de uma sequência de nós, começando do primeiro nó (head).

- É uma estrutura de dados que consiste de uma sequência de nós, começando do primeiro nó (head).
- Cada nó armazena:

- É uma estrutura de dados que consiste de uma sequência de nós, começando do primeiro nó (head).
- Cada nó armazena:
	- O elemento (objeto).

- É uma estrutura de dados que consiste de uma sequência de nós, começando do primeiro nó (head).
- Cada nó armazena:
	- O elemento (objeto).
	- Ligação (link) para o próximo nó.

- É uma estrutura de dados que consiste de uma sequência de nós, começando do primeiro nó (head).
- Cada nó armazena:
	- O elemento (objeto).
	- Ligação (link) para o próximo nó.

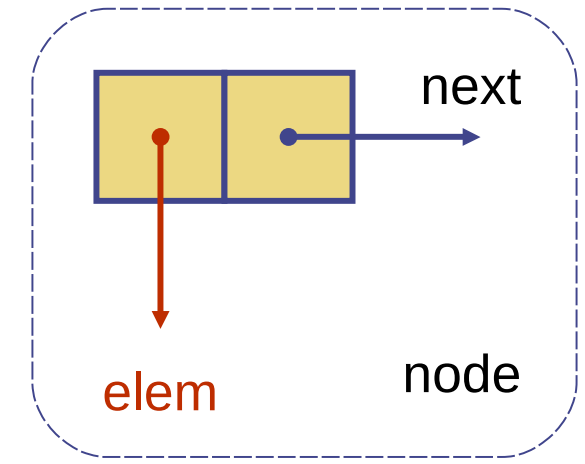

- É uma estrutura de dados que consiste de uma sequência de nós, começando do primeiro nó (head).
- Cada nó armazena:
	- O elemento (objeto).
	- Ligação (link) para o próximo nó.

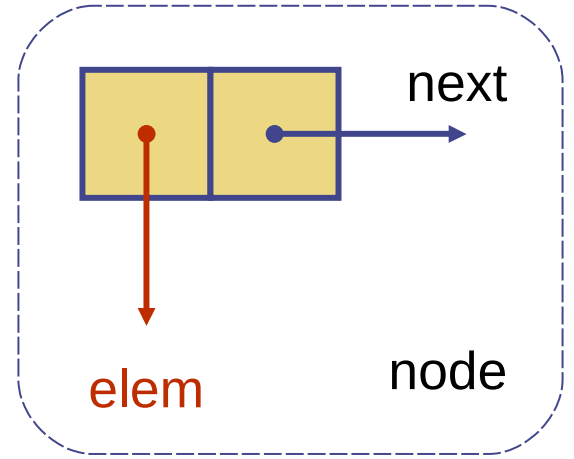

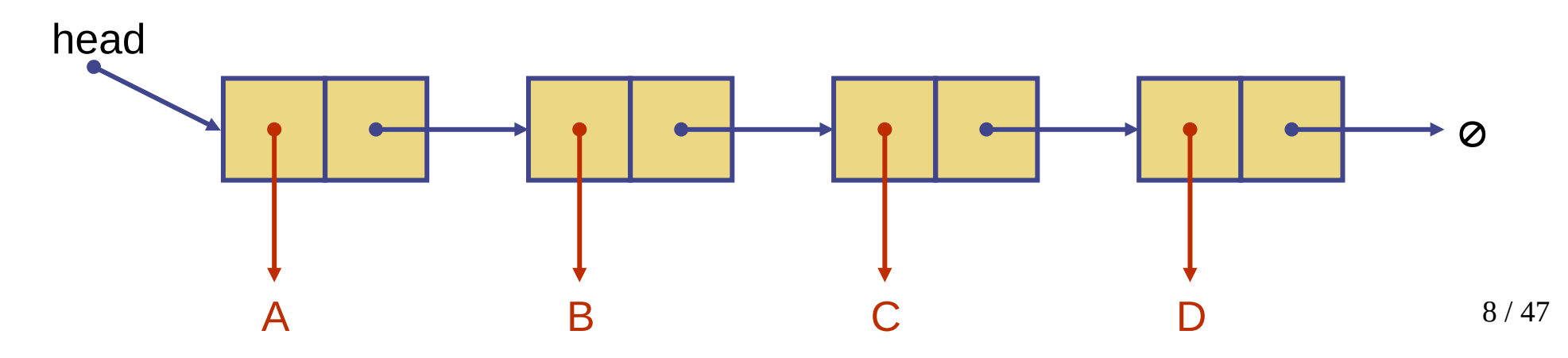

• Passos

- Passos
	- Alocar um novo nó (elemento).

- Passos
	- Alocar um novo nó (elemento).
	- Inserir o novo elemento.

- Passos
	- Alocar um novo nó (elemento).
	- Inserir o novo elemento.
	- Novo nó deve apontar para o antigo nó-*head*.
- Passos
	- Alocar um novo nó (elemento).
	- Inserir o novo elemento.
	- Novo nó deve apontar para o antigo nó-*head*.
	- *Head* deve apontar para o novo nó.

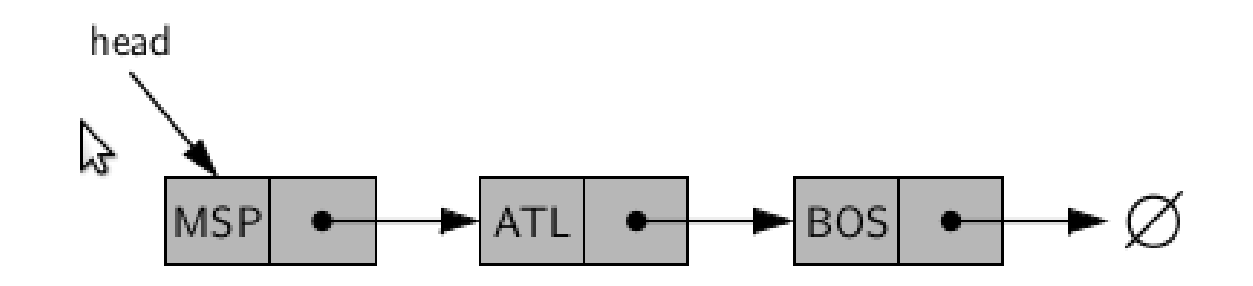

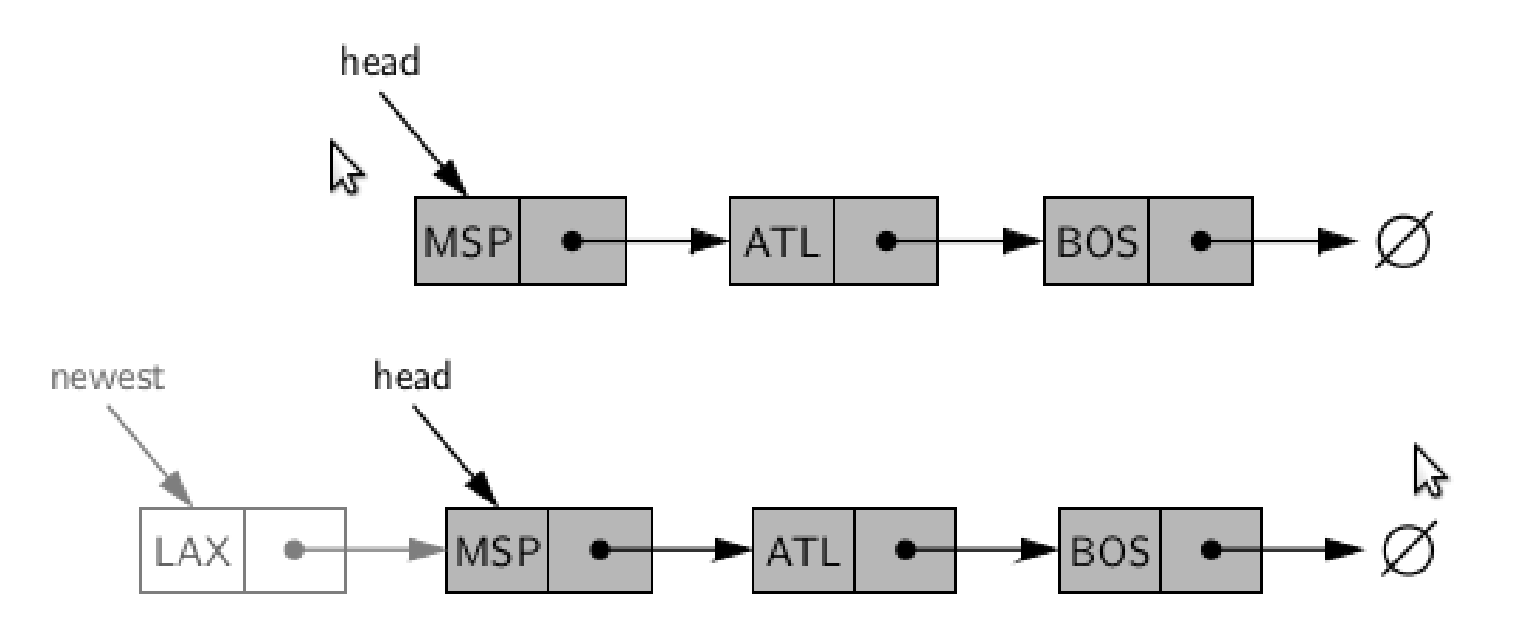

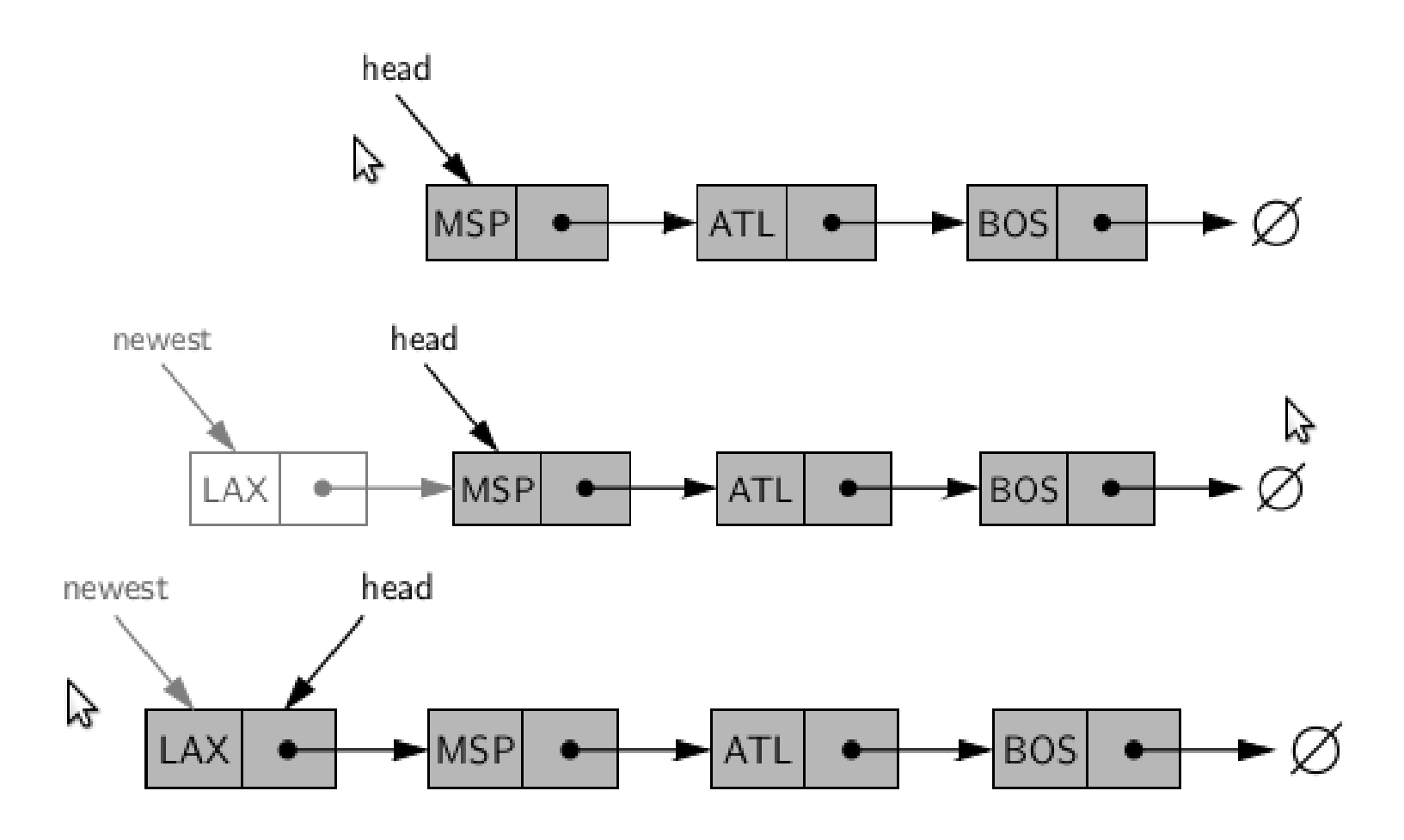

#### Algorithm  $add\_first(L, e)$ :

**newest** =  $Node(e)$  {create new node instance storing referance to element e} newest.next =  $L$ .head {set new node's next to reference the old head node} {set variable head to reference the new node}  $L$ .head  $=$  newest {increment the node count} L.size  $=$  L.size  $+1$ 

- Passos:
	- Alocar um novo nó (elemento).

- Passos:
	- Alocar um novo nó (elemento).
	- Inserir o novo elemento.

- Passos:
	- Alocar um novo nó (elemento).
	- Inserir o novo elemento.
	- O novo nó deve apontar para NULL.

- Passos:
	- Alocar um novo nó (elemento).
	- Inserir o novo elemento.
	- O novo nó deve apontar para NULL.
	- O antigo último nó (tail) deve apontar para o novo elemento.

- Passos:
	- Alocar um novo nó (elemento).
	- Inserir o novo elemento.
	- O novo nó deve apontar para NULL.
	- O antigo último nó (tail) deve apontar para o novo elemento.
	- *Tail* deve apontar para o novo nó.

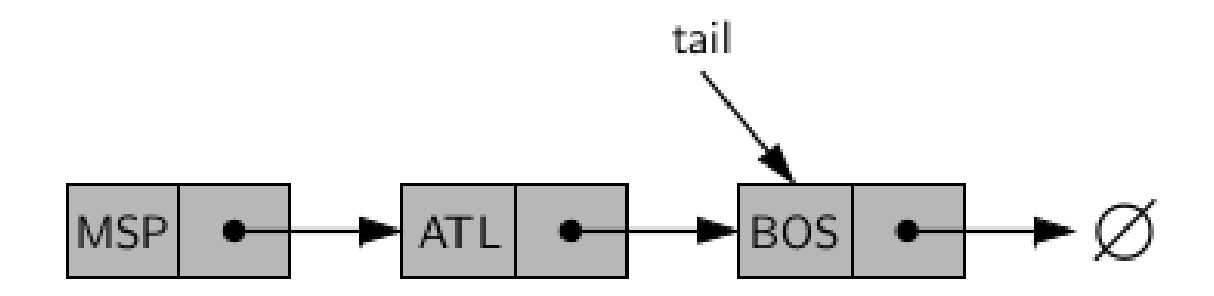

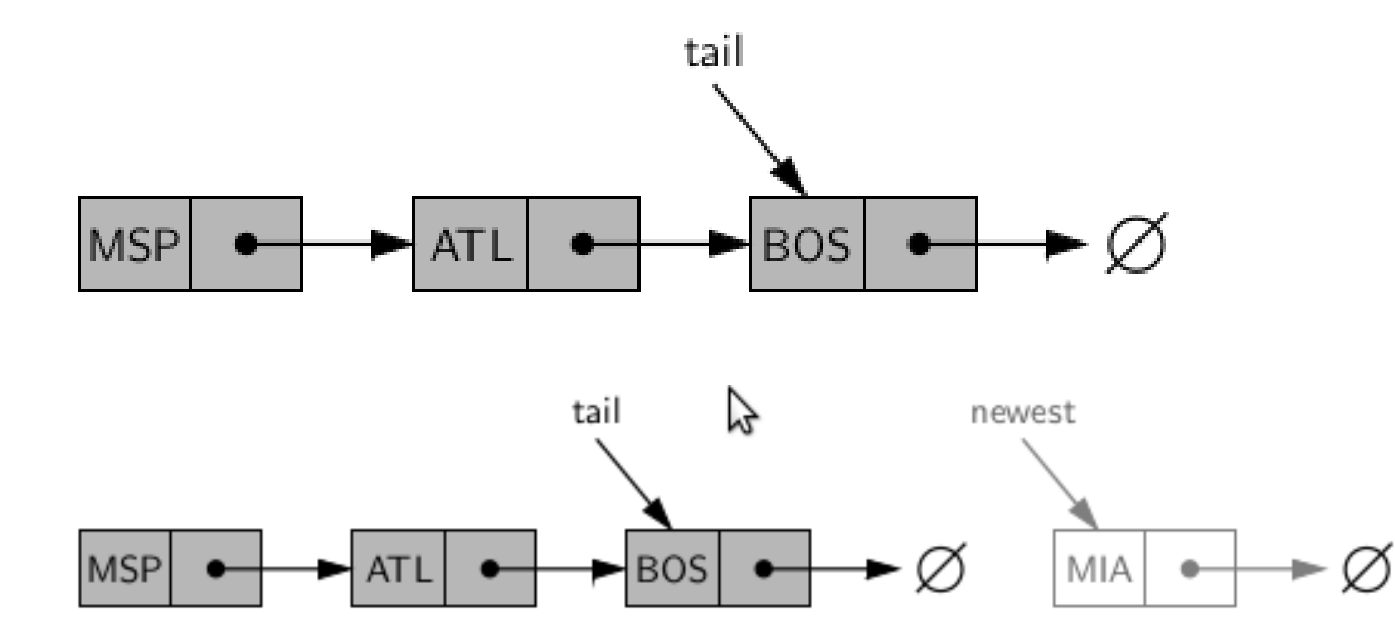

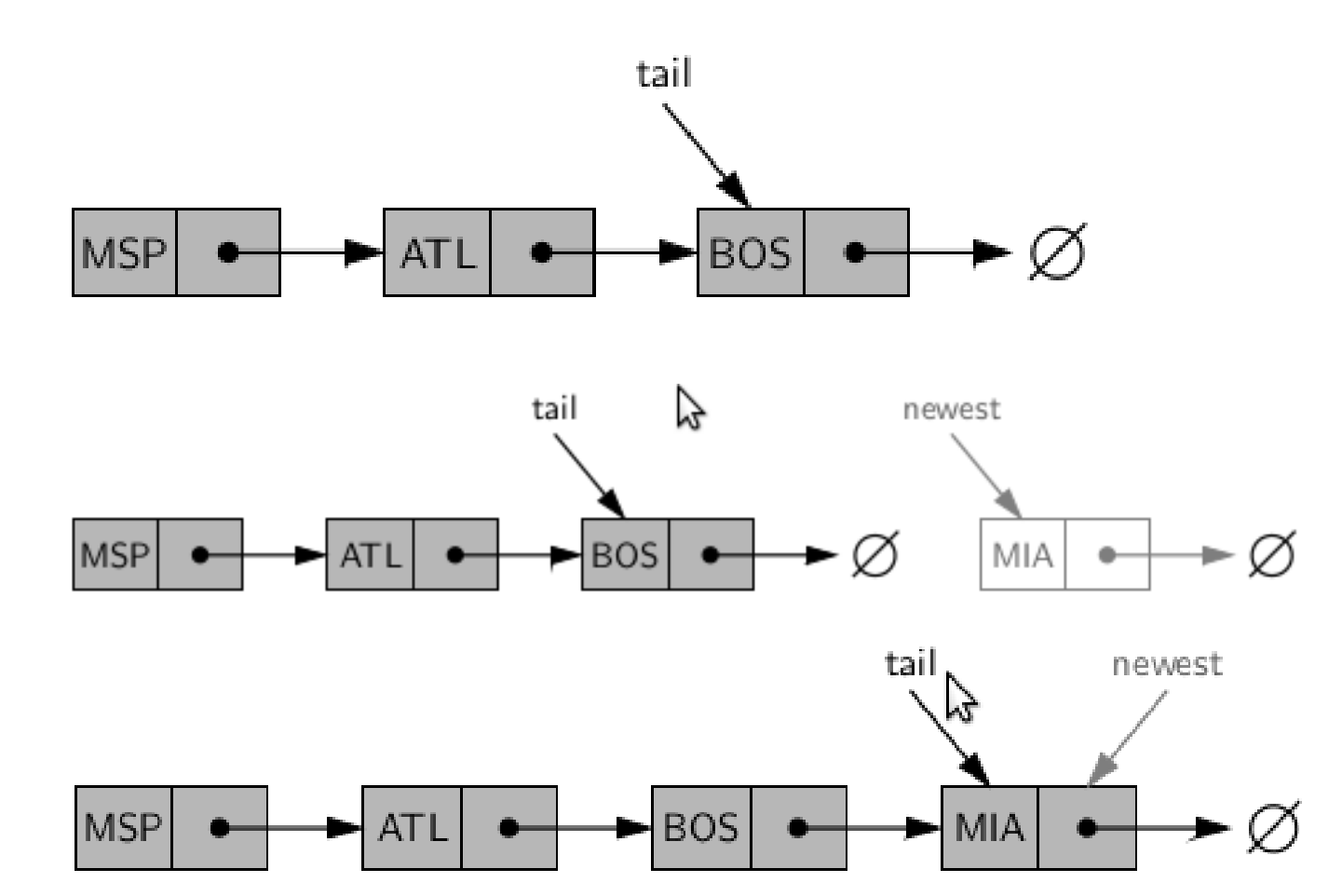

Algorithm  $add\_last(L, e)$ :

 $newest = Node(e)$  {create new node instance storing reference to element e}  $newest.next = None$ {set new node's next to reference the None object}  $L$ .tail.next = newest {make old tail node point to new node}  $L$ tail = newest {set variable tail to reference the new node} L.size  $=$  L.size  $+1$ {increment the node count}

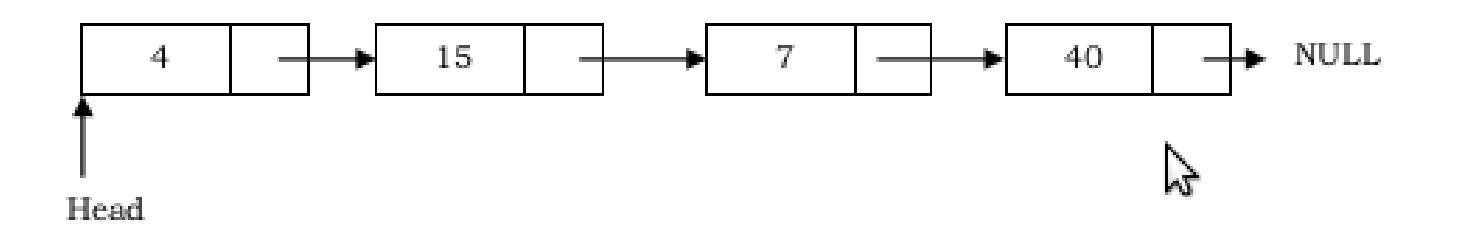

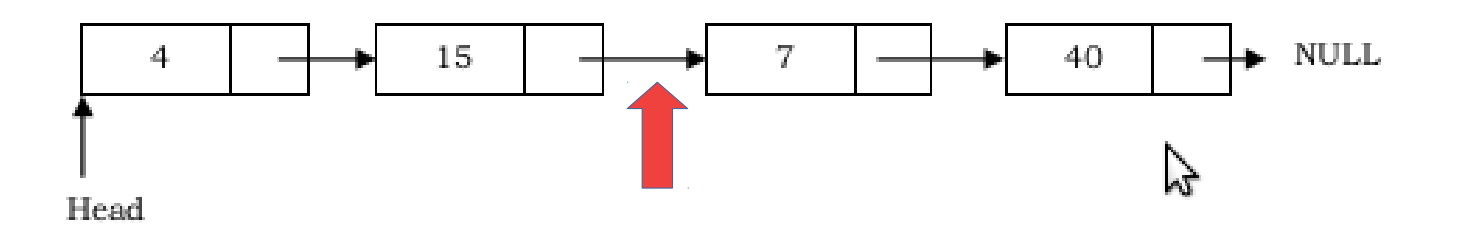

• Como inserir um novo elemento na 3ª posição?

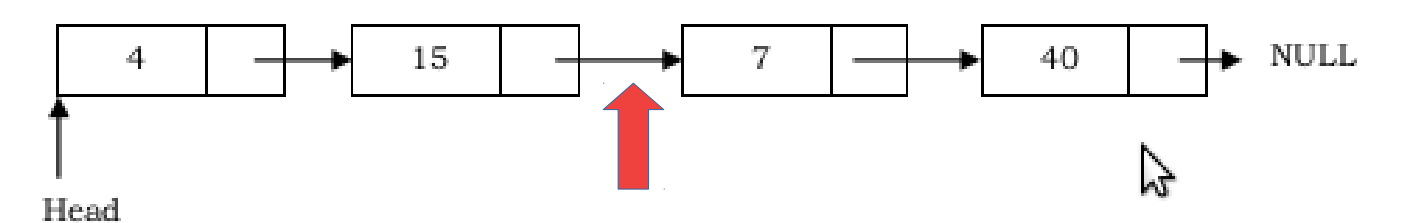

– Percorrer a lista até a posição desejada.

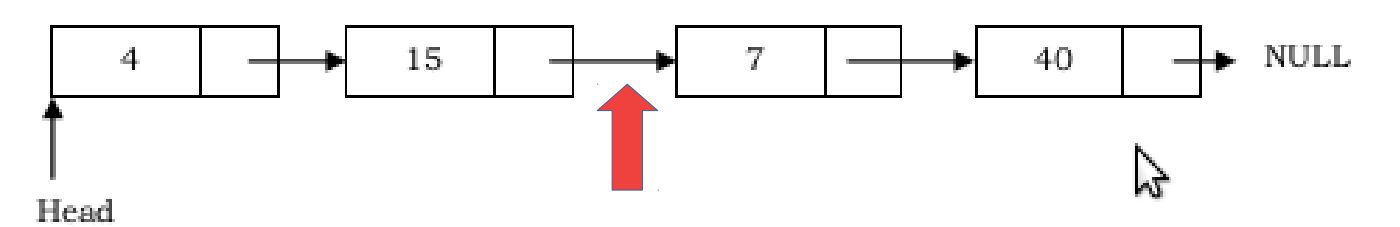

- Percorrer a lista até a posição desejada.
- Criar um novo nó.

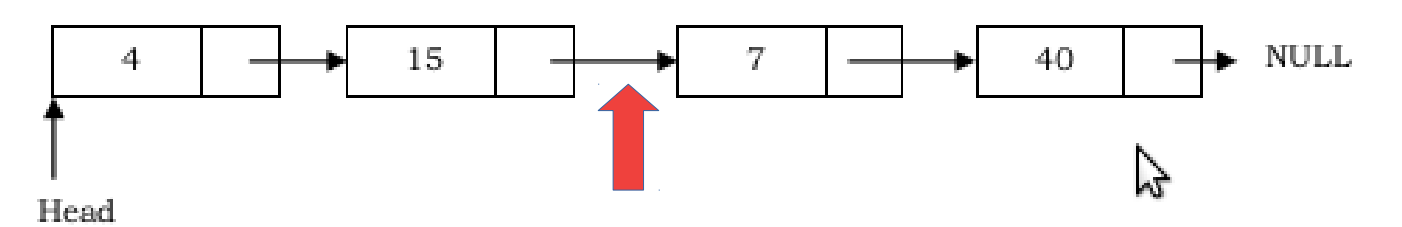

- Percorrer a lista até a posição desejada.
- Criar um novo nó.
- O novo nó aponta para o próximo.

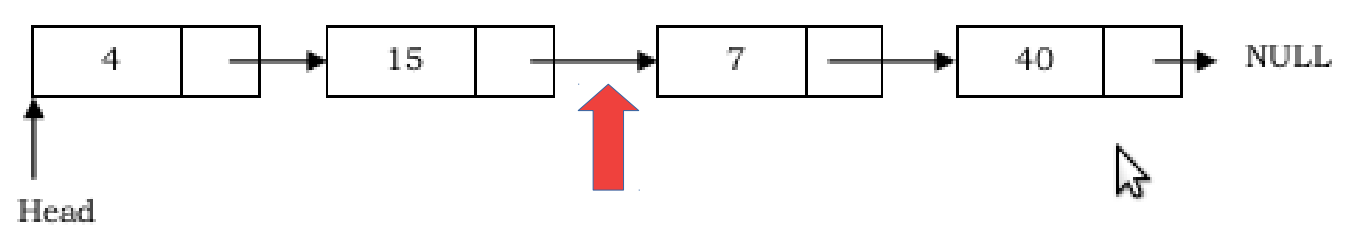

- Percorrer a lista até a posição desejada.
- Criar um novo nó.
- O novo nó aponta para o próximo.

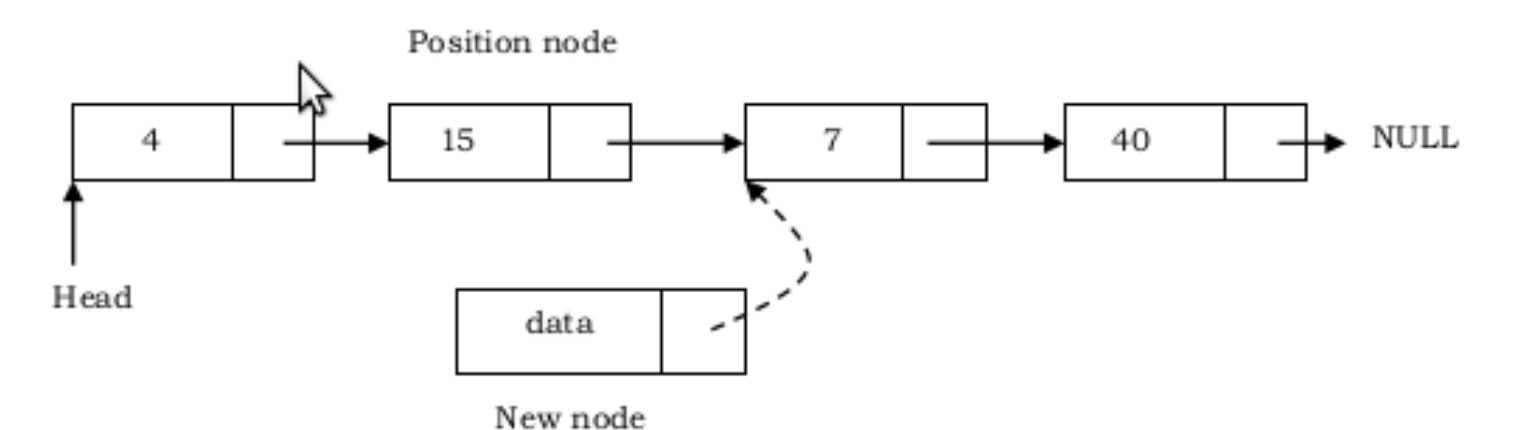

– O position node aponta para o novo nó.

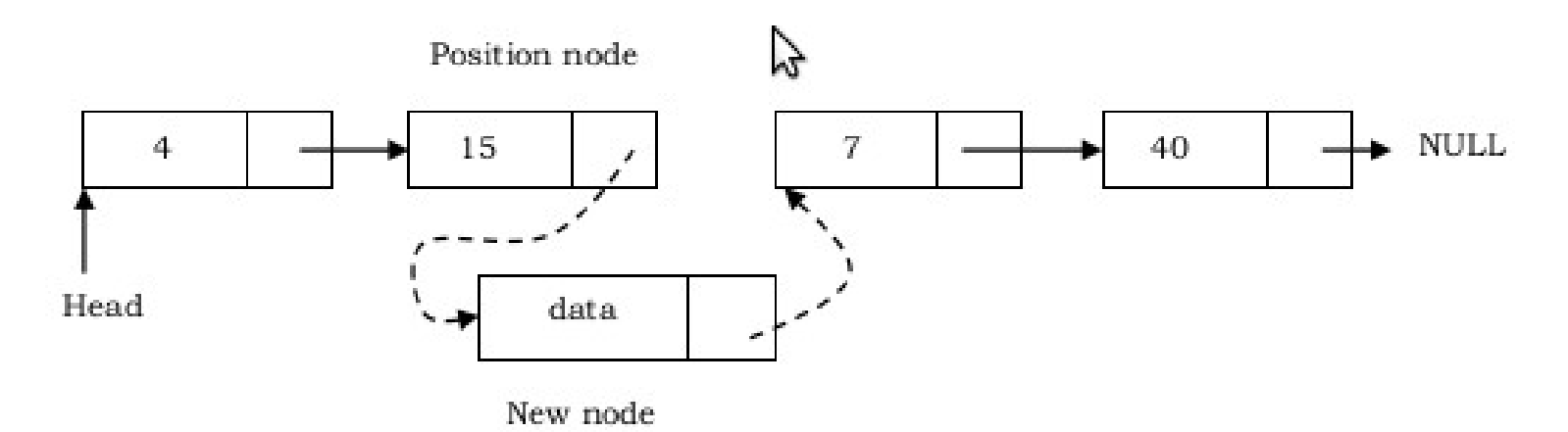

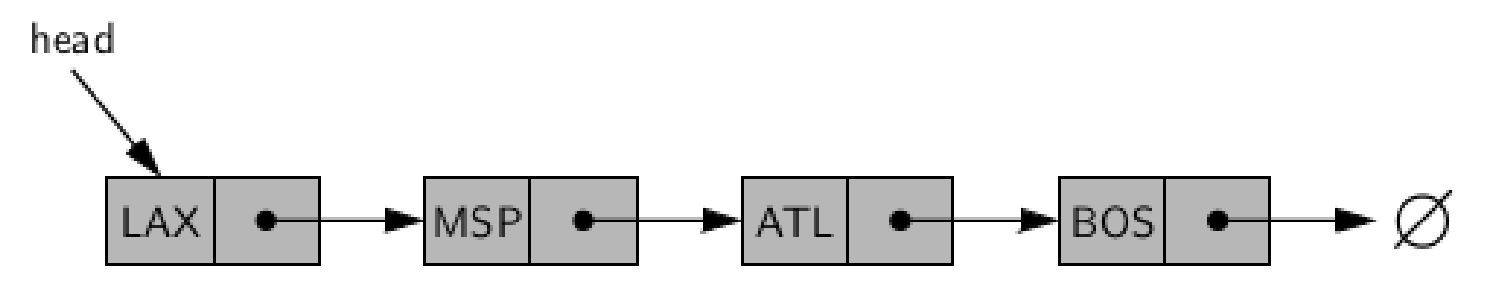

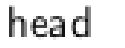

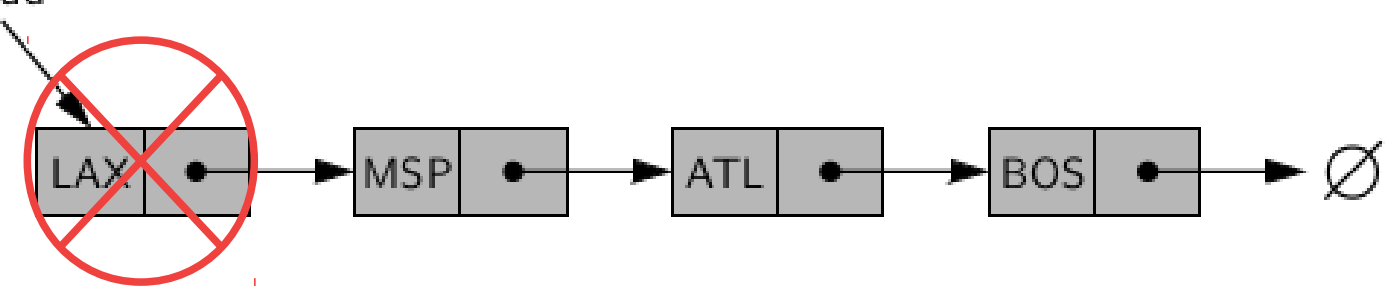

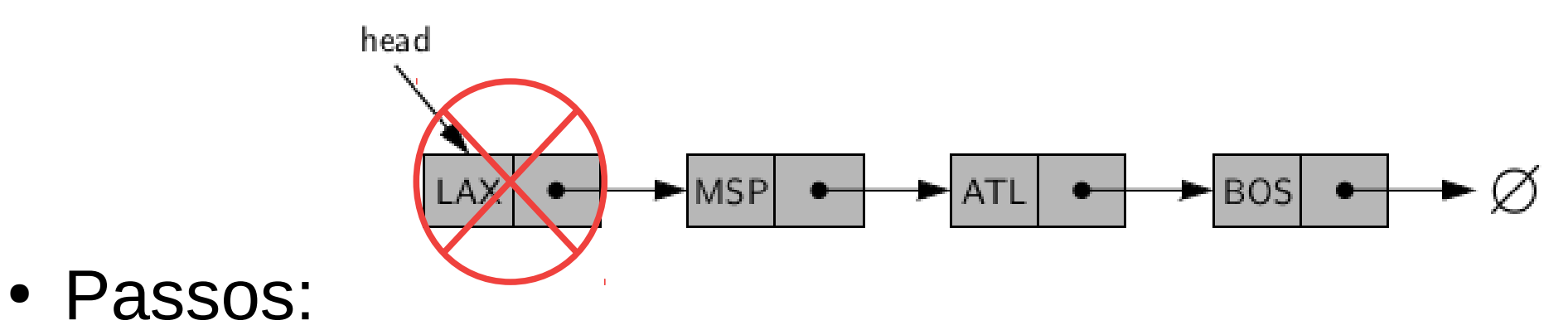

17 / 47

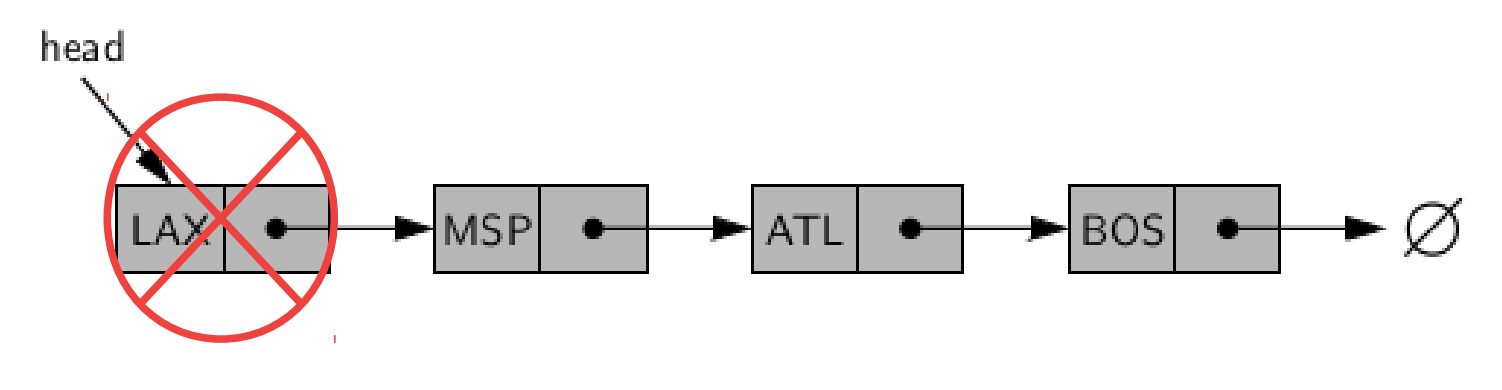

- Passos:
	- Atualize o *head* para apontar para o próximo nó da lista.

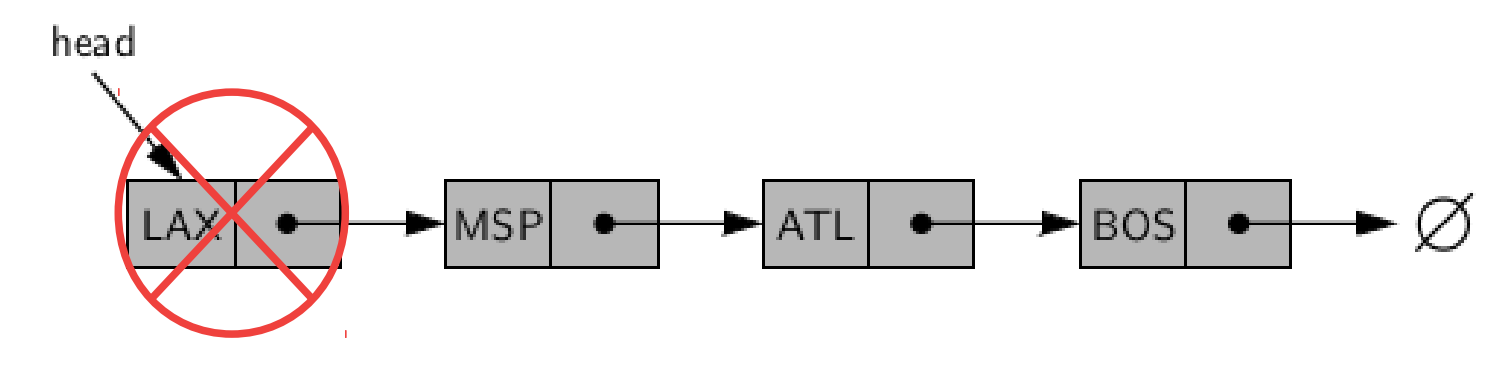

- Passos:
	- Atualize o *head* para apontar para o próximo nó da lista. head

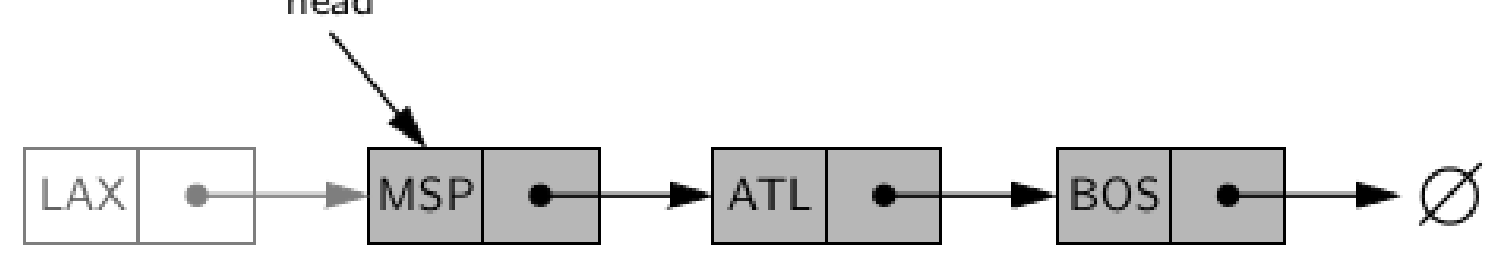

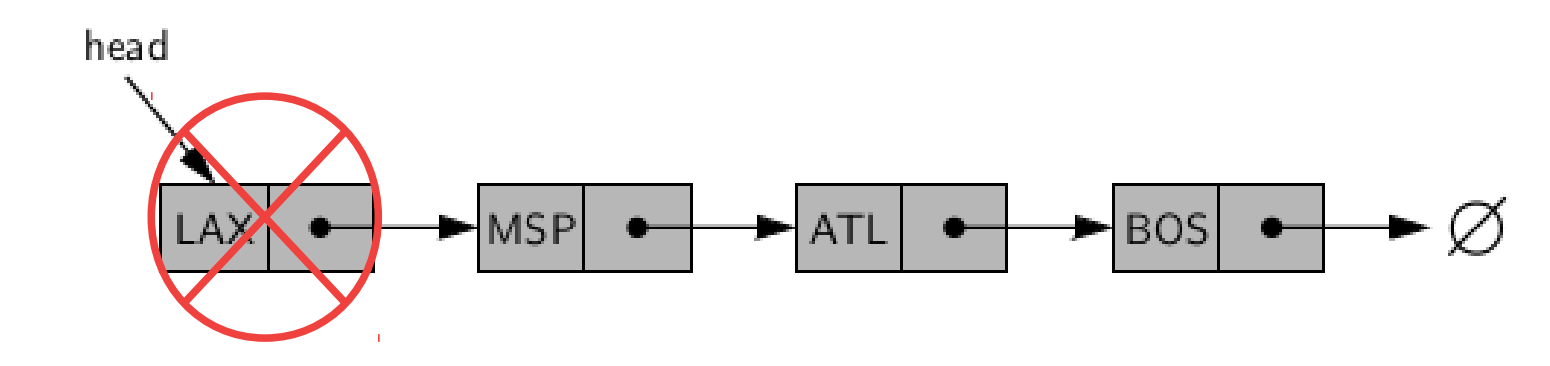

- Passos:
	- Atualize o *head* para apontar para o próximo nó da lista.

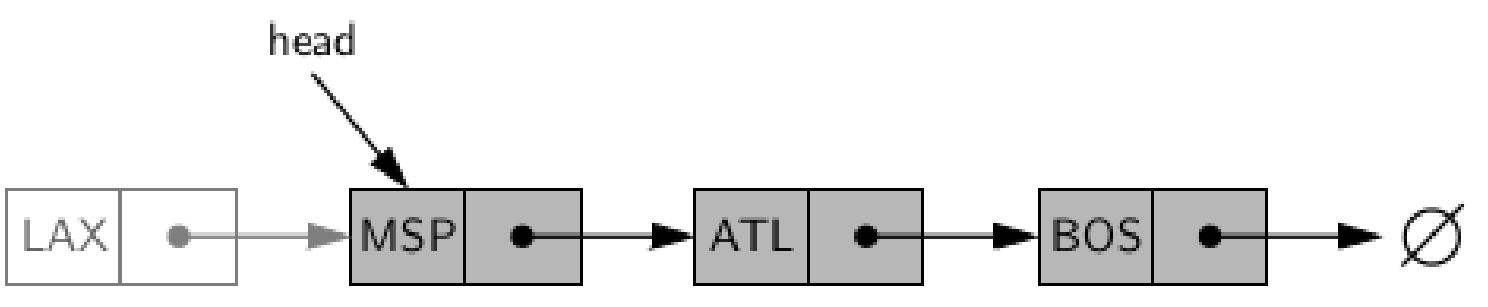

– Permita que o *garbage collector* passe.

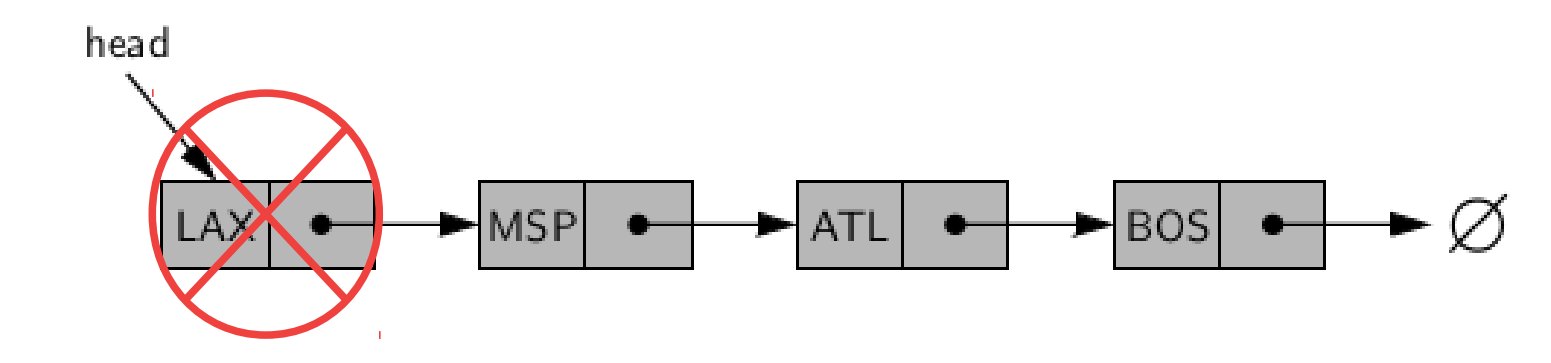

- Passos:
	- Atualize o *head* para apontar para o próximo nó da lista.

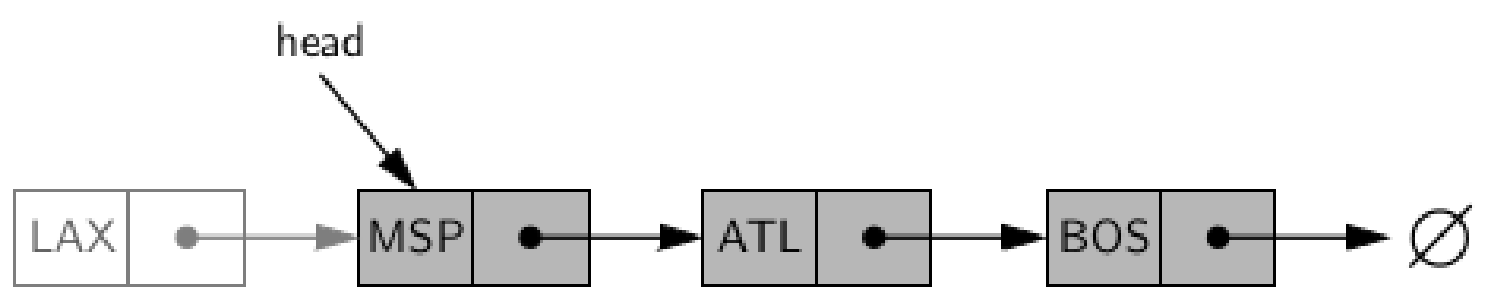

– Permita que o *garbage collector* passe.

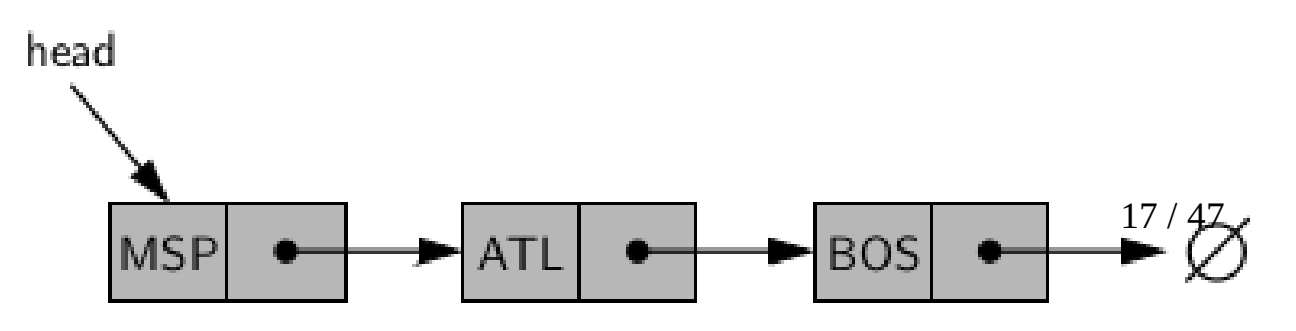

Algorithm remove\_first $(L)$ :

if L.head is None then

Indicate an error: the list is empty.

 $L$ , head =  $L$ , head, next

 $L.size = L.size - 1$ 

{make head point to next node (or None)} {decrement the node count}
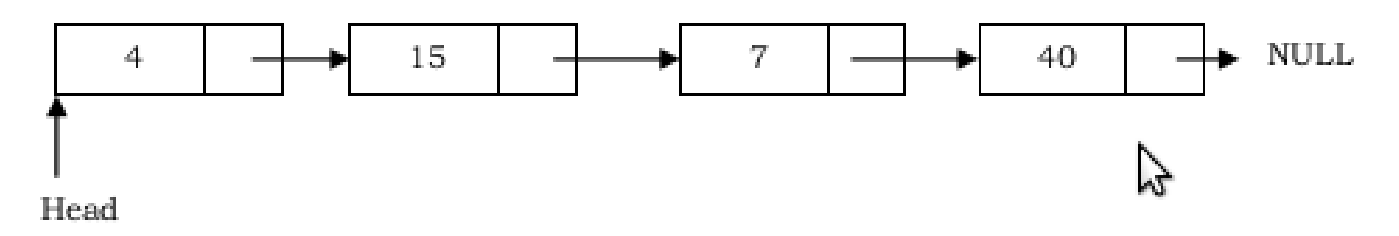

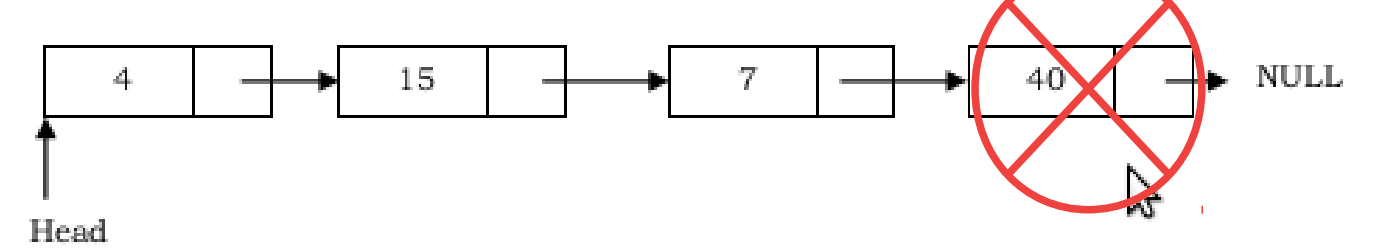

• Passos para remoção do último elemento:

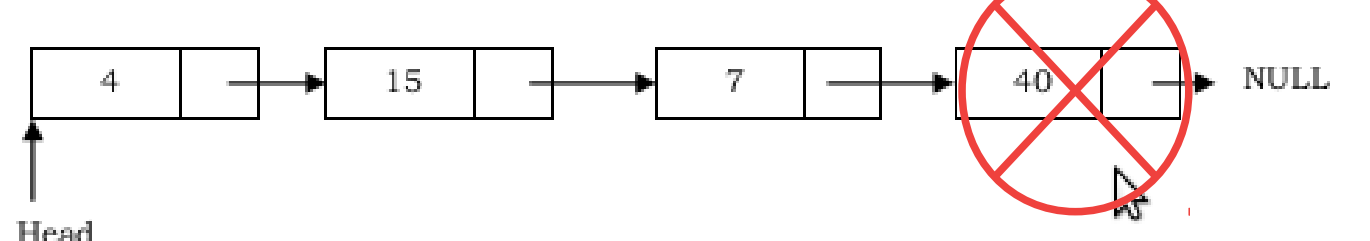

– Percorrer a lista e manter o endereço do nó anterior.

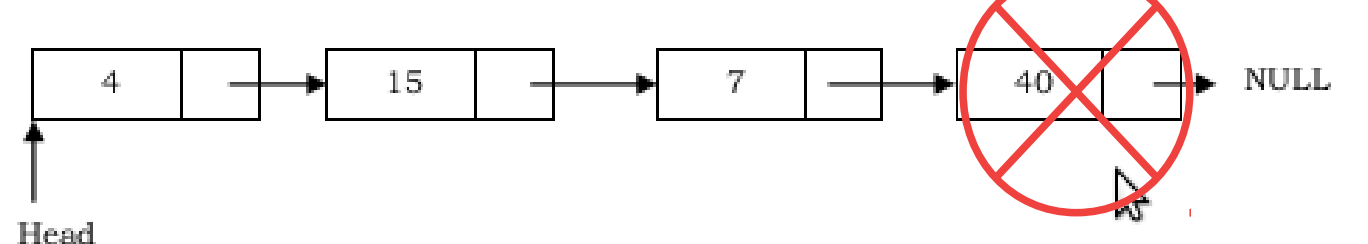

- Percorrer a lista e manter o endereço do nó anterior.
- Cada vez que alcançamos a lista, nós temos dois ponteiros: um apontando para o final da lista e outro apontando para o nó antes do final da lista.

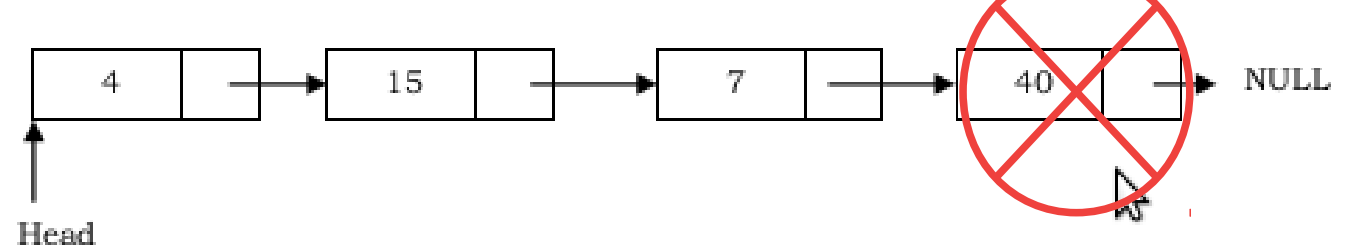

- Percorrer a lista e manter o endereço do nó anterior.
- Cada vez que alcançamos a lista, nós temos dois ponteiros: um apontando para o final da lista e outro apontando para o nó antes do final da lista.

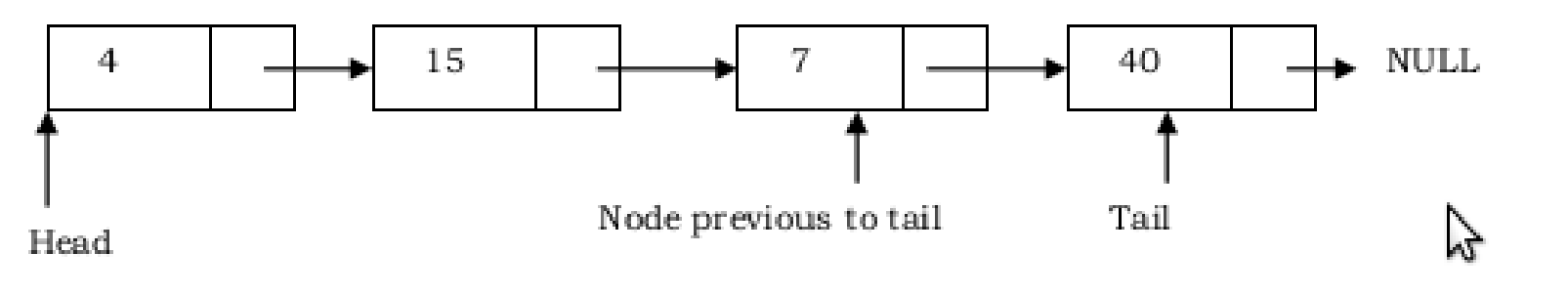

– O nó anterior ao último deverá apontar para NULL.

– O nó anterior ao último deverá apontar para NULL.

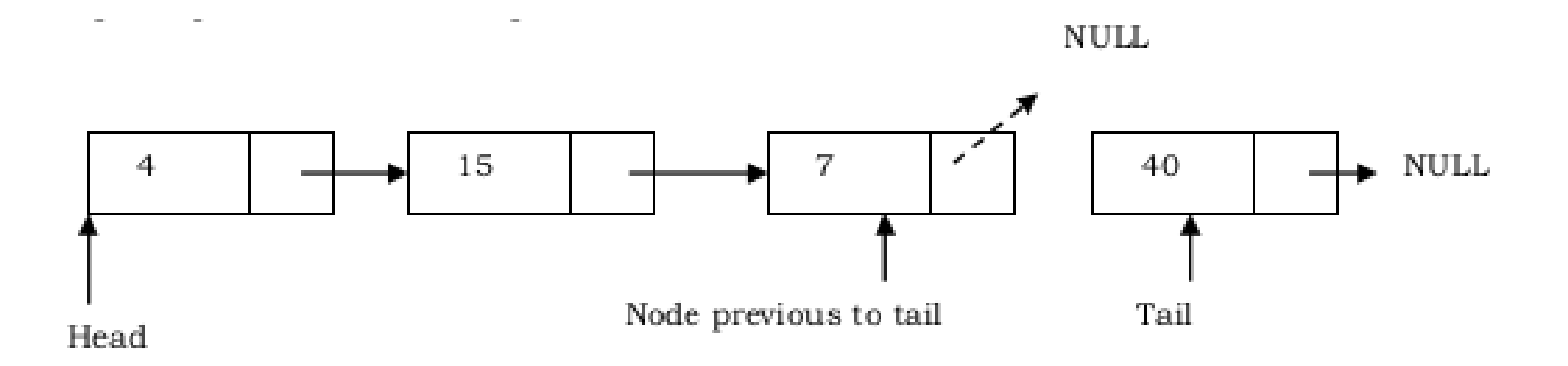

– O nó anterior ao último deverá apontar para NULL.

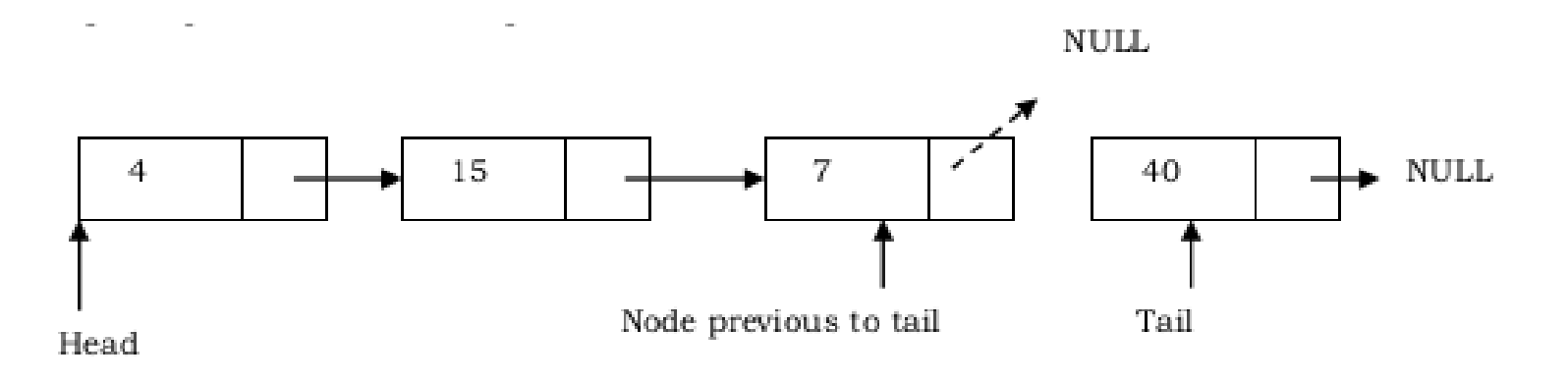

– O último nó será removido.

– O nó anterior ao último deverá apontar para NULL.

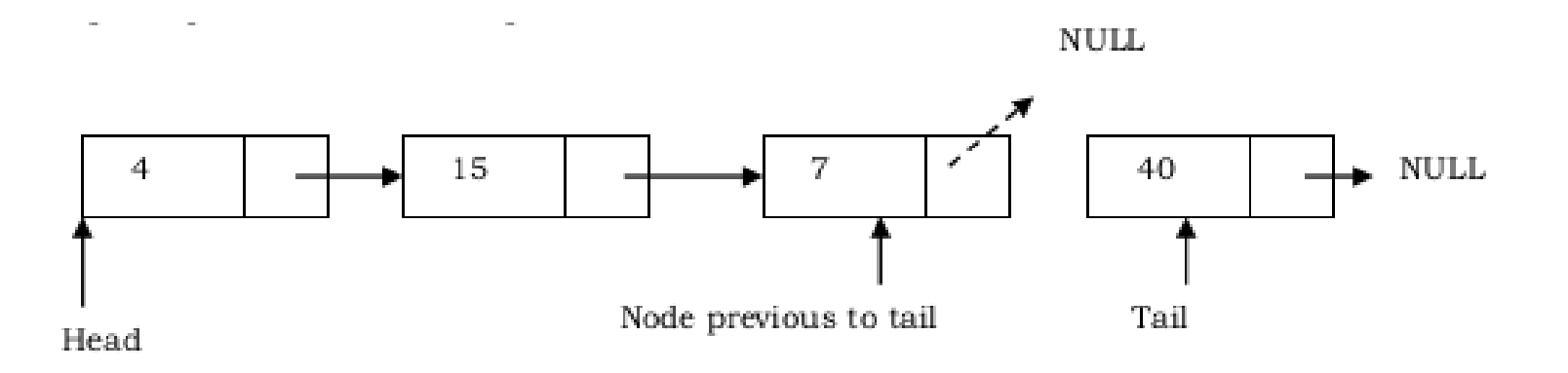

– O último nó será removido.

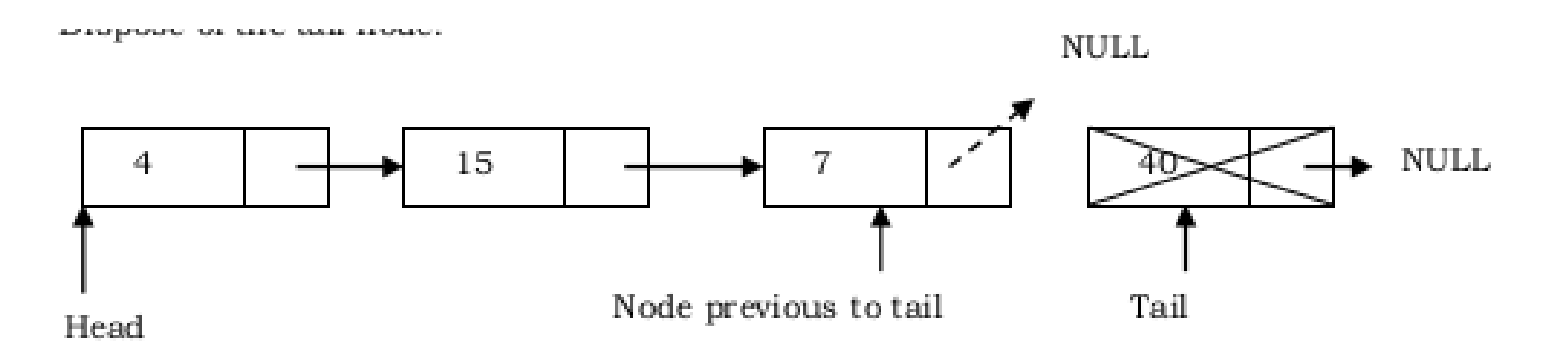

• Neste caso, um nó removido sempre estará entre dois outros nós.

- Neste caso, um nó removido sempre estará entre dois outros nós.
- Os nós *head* e *tail* não serão atualizados.

- Neste caso, um nó removido sempre estará entre dois outros nós.
- Os nós *head* e *tail* não serão atualizados.

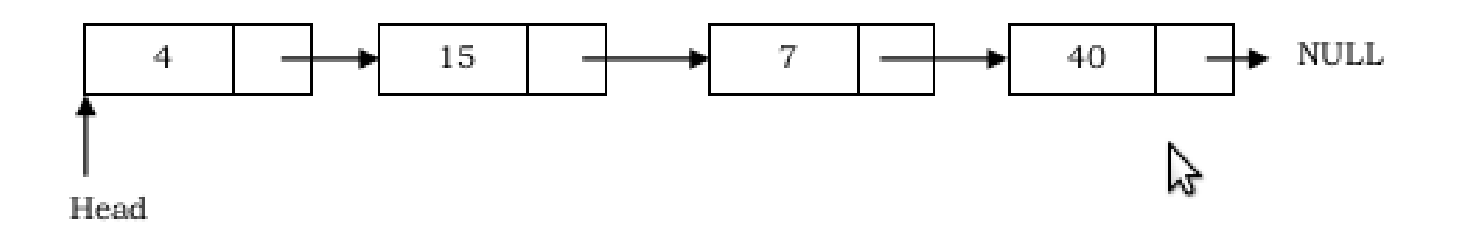

• Passos:

- Passos:
	- Deve-se manter o nó enquanto se percorre a lista.

- Passos:
	- Deve-se manter o nó enquanto se percorre a lista.
	- Uma vez que o nó que será removido foi encontrado, o nó anterior (*previous node*) deverá apontar para o próximo do nó que será removido.

- Passos:
	- Deve-se manter o nó enquanto se percorre a lista.
	- Uma vez que o nó que será removido foi encontrado, o nó anterior (*previous node*) deverá apontar para o próximo do nó que será removido.

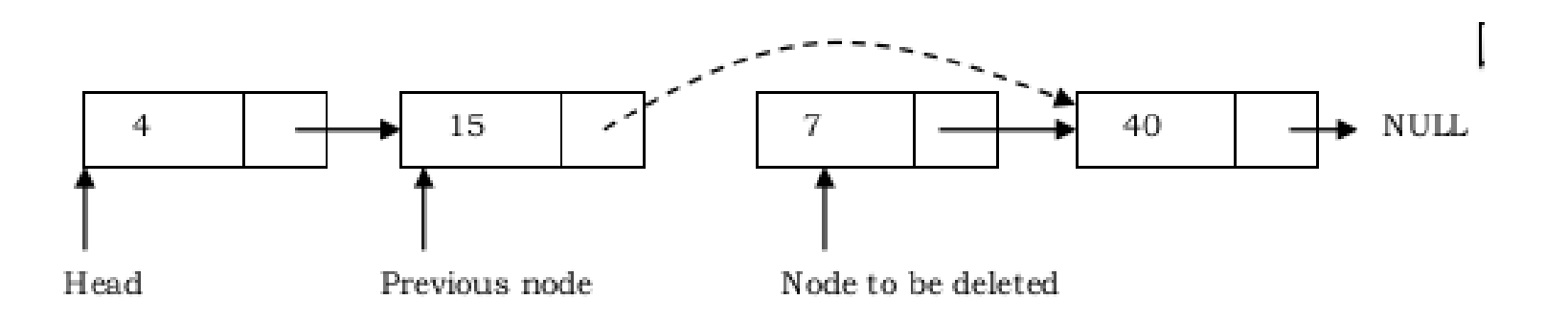

- Passos:
	- O nó atual será apagado.

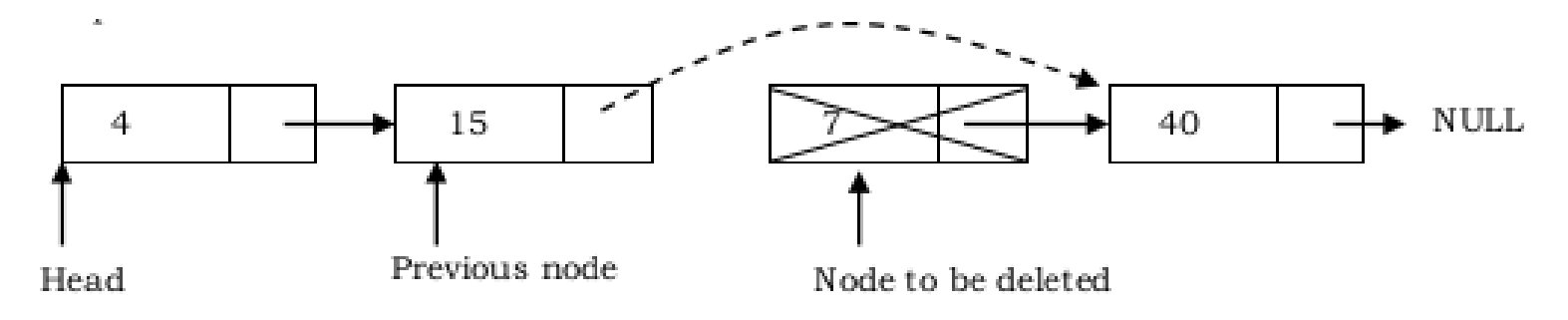

• Como apagar uma lista?

- Como apagar uma lista?
	- Python usa garbage-collection.

- Como apagar uma lista?
	- Python usa garbage-collection.
	- Portanto:

def clear(self):  $self. head = Nohe$ 

- Como apagar uma lista?
	- Python usa garbage-collection.
	- Portanto:

def clear(self): self.head =  $N$ one

 $-$  Tempo O(1) e espaço O(1).

• Em Python, o método de alocar e desalocar memória é **automático**.

- Em Python, o método de alocar e desalocar memória é **automático**.
- O programador não precisa alocar e nem desalocar memória usando alocação dinâmica de memória como nas linguagens C e C++.

- Em Python, o método de alocar e desalocar memória é **automático**.
- O programador não precisa alocar e nem desalocar memória usando alocação dinâmica de memória como nas linguagens C e C++.
- Python adota duas estratégias:

- Em Python, o método de alocar e desalocar memória é **automático**.
- O programador não precisa alocar e nem desalocar memória usando alocação dinâmica de memória como nas linguagens C e C++.
- Python adota duas estratégias:
	- Contagem de referências.

- Em Python, o método de alocar e desalocar memória é **automático**.
- O programador não precisa alocar e nem desalocar memória usando alocação dinâmica de memória como nas linguagens C e C++.
- Python adota duas estratégias:
	- Contagem de referências.
	- Coletor de lixo (*garbage collection*).

• Contagem de referência

- Contagem de referência
	- Era o único método antes do Python 2.0.
- Contagem de referência
	- Era o único método antes do Python 2.0.
	- Conta o número de referências a um objeto no sistema.

- Contagem de referência
	- Era o único método antes do Python 2.0.
	- Conta o número de referências a um objeto no sistema.
	- Quando as referências a um objeto são removidas, a quantidade de referências por um objeto é decrementada.

- Contagem de referência
	- Era o único método antes do Python 2.0.
	- Conta o número de referências a um objeto no sistema.
	- Quando as referências a um objeto são removidas, a quantidade de referências por um objeto é decrementada.
	- Quando o total de referências se torna igual a zero, o objeto é desalocado.

- Contagem de referência
	- Exemplo:

• Contagem de referência

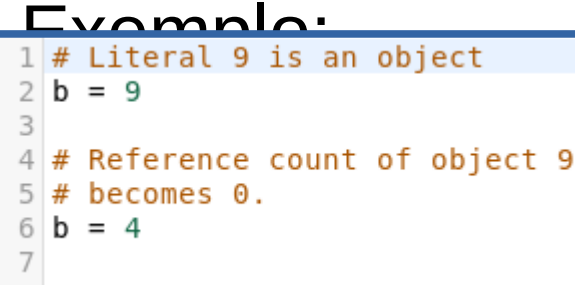

• Contagem de referência

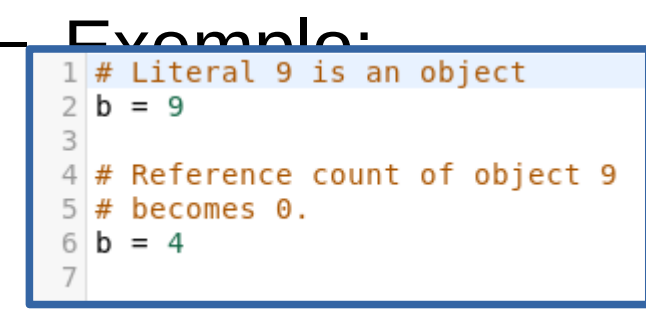

– O valor literal 9 é um objeto (linha 2).

• Contagem de referência

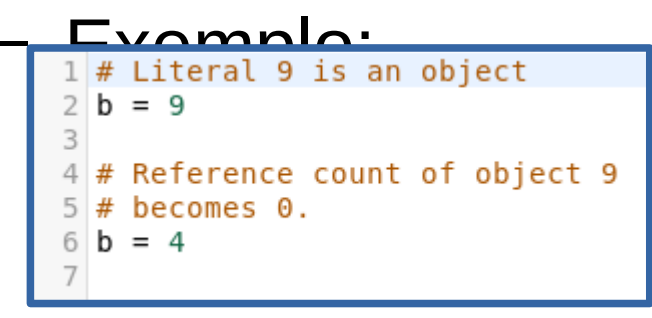

- O valor literal 9 é um objeto (linha 2).
- A quantidade de referências ao objeto 9 é incrementada de 1 na linha 2.

- Contagem de referência
	- Exemplo:

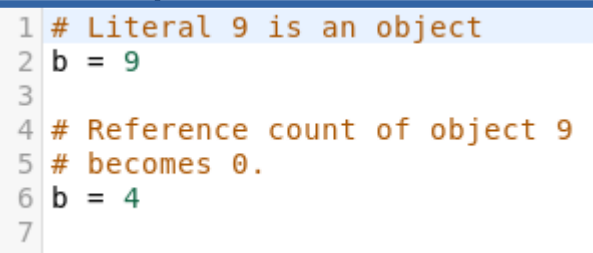

- O valor literal 9 é um objeto (linha 2).
- A quantidade de referências ao objeto 9 é incrementada de 1 na linha 2.
- Na linha 6, a quantidade de referências ao objeto 9 se torna zero e, portanto, o objeto 9 é desalocado.

- Contagem de referência
	- Exemplo:

```
# Literal 9 is an object
2 h = 9Reference count of object 9
   = 4
```
- O valor literal 9 é um objeto (linha 2).
- A quantidade de referências ao objeto 9 é incrementada de 1 na linha 2.
- Na linha 6, a quantidade de referências ao objeto 9 se torna zero e, portanto, o objeto 9 é desalocado.
- O *garbage collector* desaloca o objeto.

• Automático Garbage Collection

- Automático Garbage Collection
	- Garbage collection é uma atividade agendada (realizada em ciclos).

- Automático Garbage Collection
	- Garbage collection é uma atividade agendada (realizada em ciclos).
	- O agendamento é baseado em limiar (*threshold*) de alocações e desalocações de objetos.

- Automático Garbage Collection
	- Garbage collection é uma atividade agendada (realizada em ciclos).
	- O agendamento é baseado em limiar (*threshold*) de alocações e desalocações de objetos.
	- Quando o número de alocações e desalocações é maior que esse limiar, então o *garbage collector* é executado.

• Automático Garbage Collection

- Automático Garbage Collection
	- É possível verificar esse limiar para novos objetos através do pacote **gc**.

- Automático Garbage Collection
	- É possível verificar esse limiar para novos objetos através do pacote **gc**.

```
# loading gc
import ac
# get the current collection
# thresholds as a tuple
print("Garbage collection thresholds:",
                    qc.get threshold()
```
- Automático Garbage Collection
	- É possível verificar esse limiar para novos objetos através do pacote **gc**.

n.

```
# loading gc
import ac
# get the current collection
# thresholds as a tuple
print("Garbage collection thresholds:",
                    gc.get threshold())
```
('Garbage collection thresholds:', (700, 10, 10))

• Manual Garbage Collection

- Manual Garbage Collection
	- É possível também solicitar o GC quando houver muita manipulação de memória.

- Manual Garbage Collection
	- É possível também solicitar o GC quando houver muita manipulação de memória.

```
# Importing gc module
import qc
```

```
# Returns the number of
# objects it has collected
# and deallocated
collected = qc.collect()
```

```
# Prints Garbage collector
# as 0 object
print("Garbage collector: collected",
          "%d objects." % collected)
```
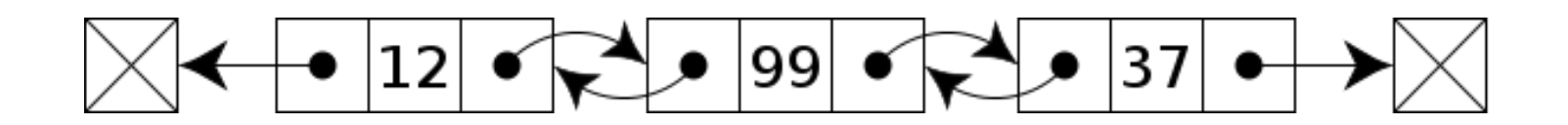

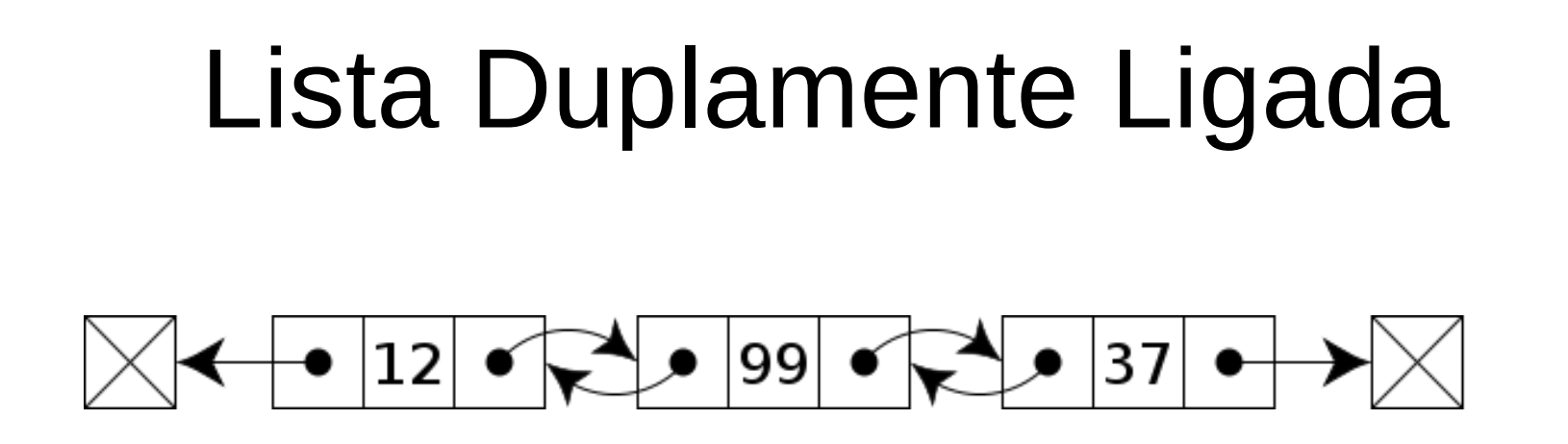

• A principal vantagem da lista duplamente ligada é a possibilidade de navegar em ambas as direções da lista.

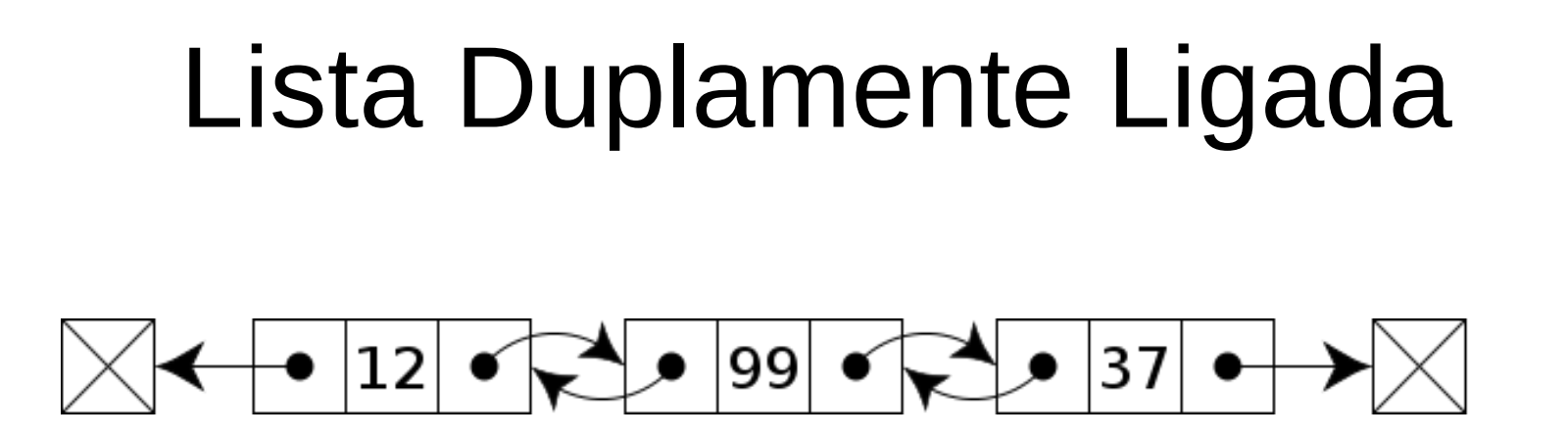

- A principal vantagem da lista duplamente ligada é a possibilidade de navegar em ambas as direções da lista.
- Para se remover um nó em uma lista ligada simples, é necessário ter o ponteiro (endereço) do nó anterior.

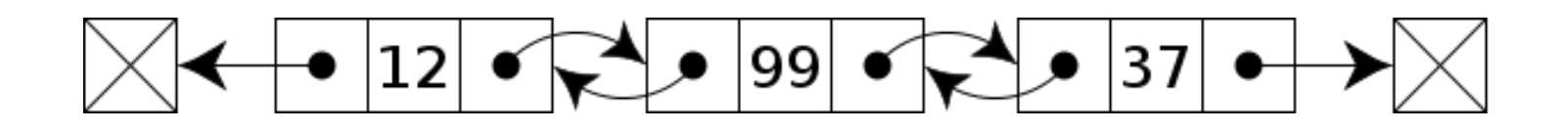

- A principal vantagem da lista duplamente ligada é a possibilidade de navegar em ambas as direções da lista.
- Para se remover um nó em uma lista ligada simples, é necessário ter o ponteiro (endereço) do nó anterior.
- Em uma lista duplamente ligada não é necessário ter o endereço do nó anterior.

• Desvantagens deste tipo de lista:

- Desvantagens deste tipo de lista:
	- Cada nó necessita de um ponteiro extra (mais espaço).

- Desvantagens deste tipo de lista:
	- Cada nó necessita de um ponteiro extra (mais espaço).
	- As operações de inserção e remoção de um nó podem ser um pouco mais demoradas.

## Inserção em Lista Duplamente Ligada

## Inserção em Lista Duplamente Ligada

• Existem três casos:

## Inserção em Lista Duplamente Ligada

- Existem três casos:
	- Novo nó antes do *head*.
- Existem três casos:
	- Novo nó antes do *head*.
	- Novo nó depois do *tail*.

- Existem três casos:
	- Novo nó antes do *head*.
	- Novo nó depois do *tail*.
	- Novo nó no meio da lista.

• **Início** da lista (2 passos):

- **Início** da lista (2 passos):
	- O novo nó deve apontar (*right*) para o nó head e também deve apontar (*left*) para NULL.

- **Início** da lista (2 passos):
	- O novo nó deve apontar (*right*) para o nó head e também deve apontar (*left*) para NULL.

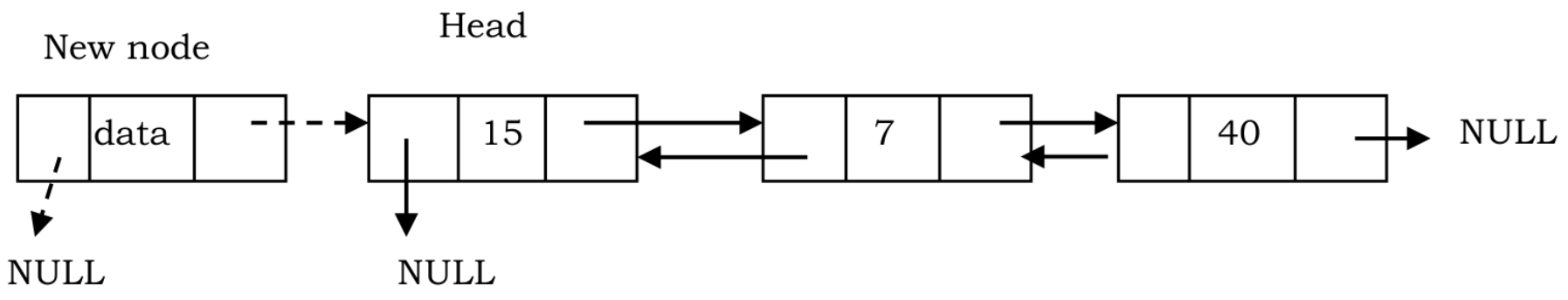

- **Início** da lista (2 passos):
	- O novo nó deve apontar (*right*) para o nó head e também deve apontar (*left*) para NULL.

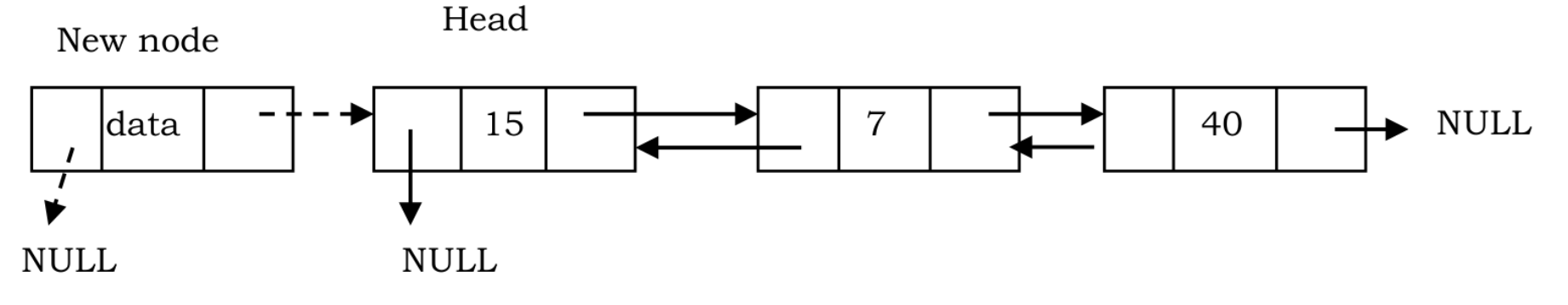

– O ponteiro *left* do nó *head* deve apontar para o novo nó e este novo nó deve ser o *head* agora.

- **Início** da lista (2 passos):
	- O novo nó deve apontar (*right*) para o nó head e também deve apontar (*left*) para NULL.

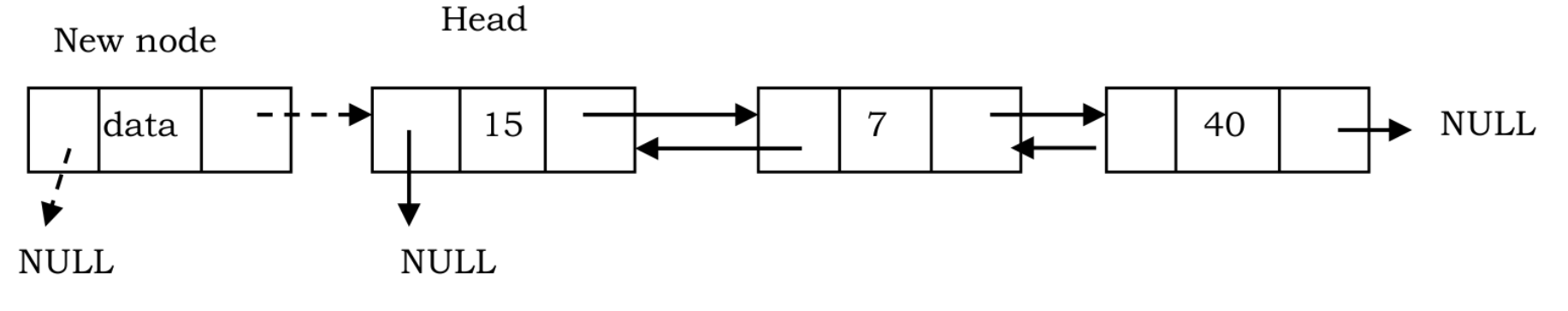

– O ponteiro *left* do nó *head* deve apontar para o novo nó e este novo nó deve ser o *head* agora.

Head

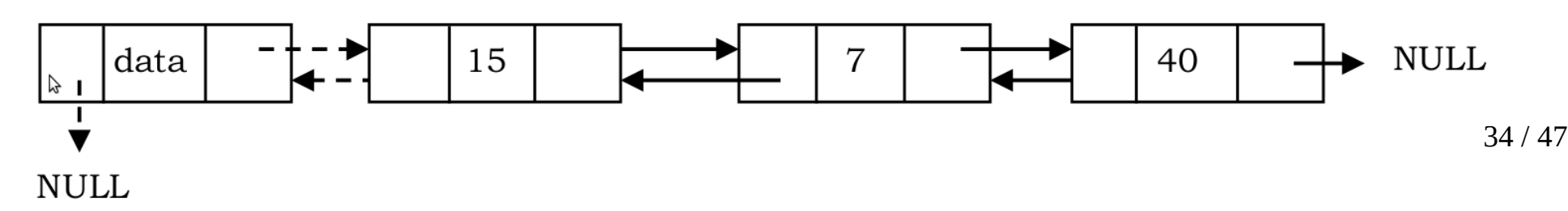

● **Fim** da lista:

- **Fim** da lista:
	- Percorrer toda a lista e inserir ao final.

- **Fim** da lista:
	- Percorrer toda a lista e inserir ao final.
	- O ponteiro da direita do novo nó deve apontar para NULL e o ponteiro da esquerda deve apontar para o final da lista.

- **Fim** da lista:
	- Percorrer toda a lista e inserir ao final.
	- O ponteiro da direita do novo nó deve apontar para NULL e o ponteiro da esquerda deve apontar para o final da lista.

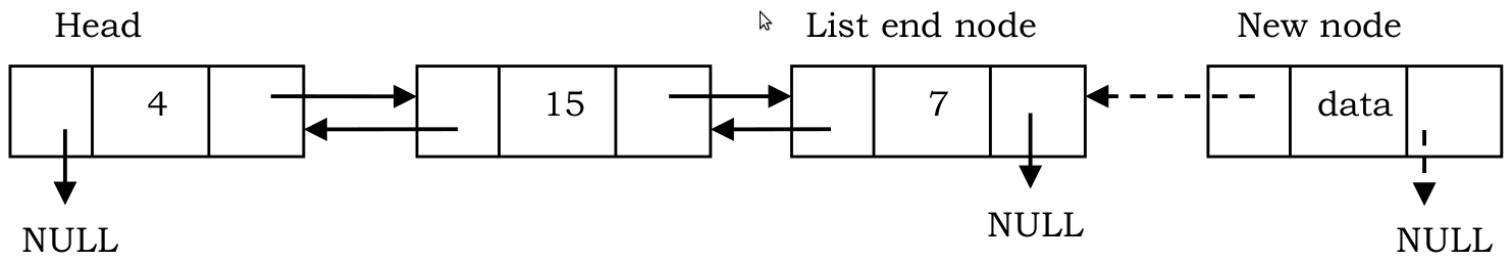

- **Fim** da lista:
	- Percorrer toda a lista e inserir ao final.
	- O ponteiro da direita do novo nó deve apontar para NULL e o ponteiro da esquerda deve apontar para o final da lista.

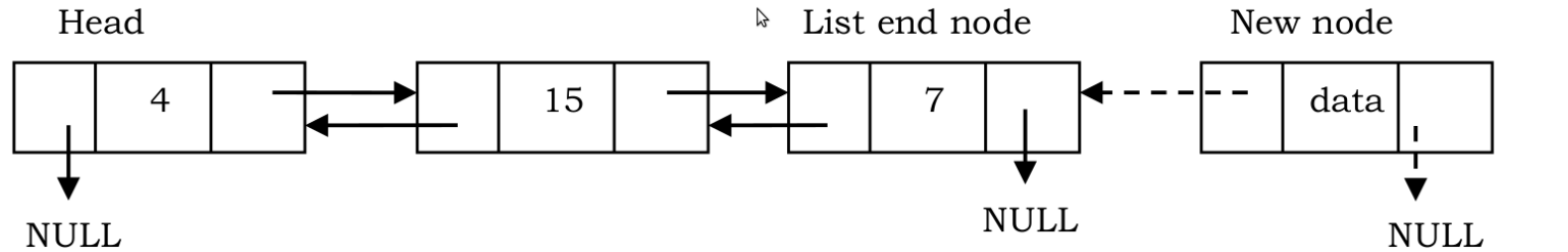

– Atualize o ponteiro da direita do último nó para o novo nó.

- **Fim** da lista:
	- Percorrer toda a lista e inserir ao final.
	- O ponteiro da direita do novo nó deve apontar para NULL e o ponteiro da esquerda deve apontar para o final da lista.

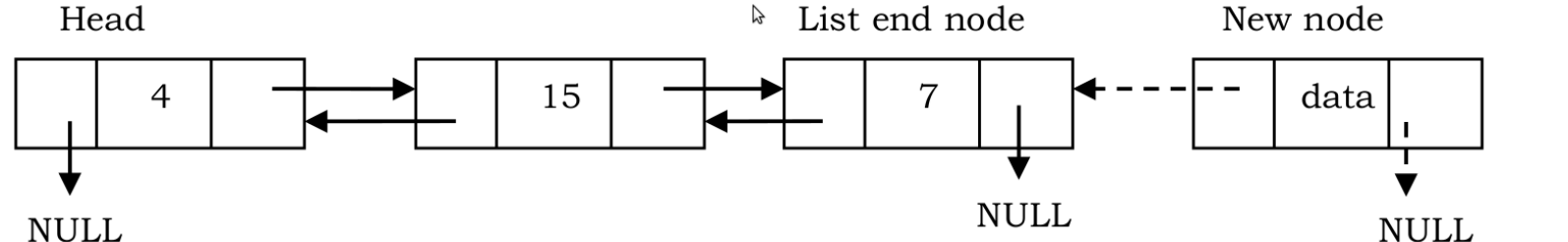

– Atualize o ponteiro da direita do último nó para o novo nó.

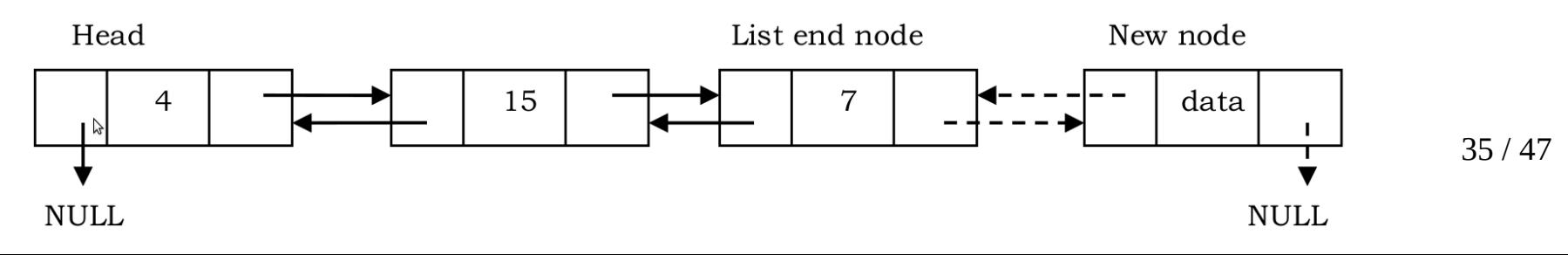

● No **meio** da lista:

- No **meio** da lista:
	- Percorra a lista até a posição indicada.

- No **meio** da lista:
	- Percorra a lista até a posição indicada.
	- O ponteiro da direita do novo nó irá apontar para o próximo elemento e o ponteiro da esquerda desse nó irá apontar para o nó atual (*position node*).

- No **meio** da lista:
	- Percorra a lista até a posição indicada.
	- O ponteiro da direita do novo nó irá apontar para o próximo elemento e o ponteiro da esquerda desse nó irá apontar para o nó atual (*position node*).

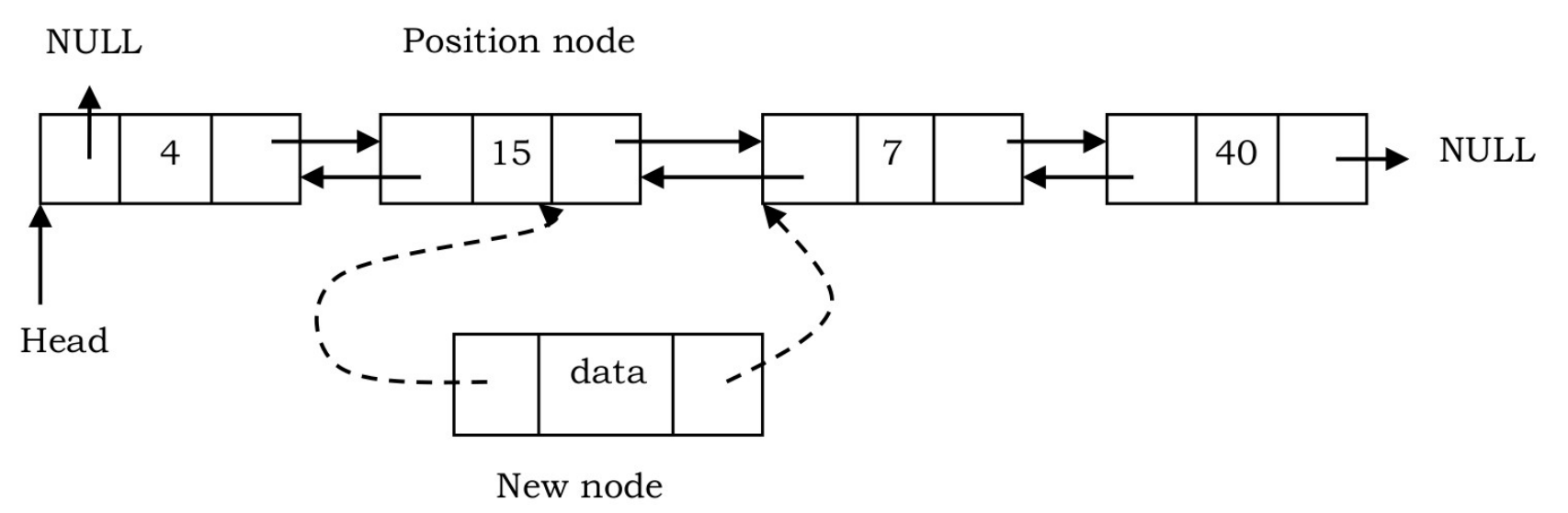

● No **meio** da lista:

- No **meio** da lista:
	- O ponteiro da direita do nó atual (*position node*) aponta para o novo nó.

- No **meio** da lista:
	- O ponteiro da direita do nó atual (*position node*) aponta para o novo nó.
	- O ponteiro da esquerda do próximo nó também aponta para o novo nó.

- No **meio** da lista:
	- O ponteiro da direita do nó atual (*position node*) aponta para o novo nó.
	- O ponteiro da esquerda do próximo nó também aponta para o novo nó.

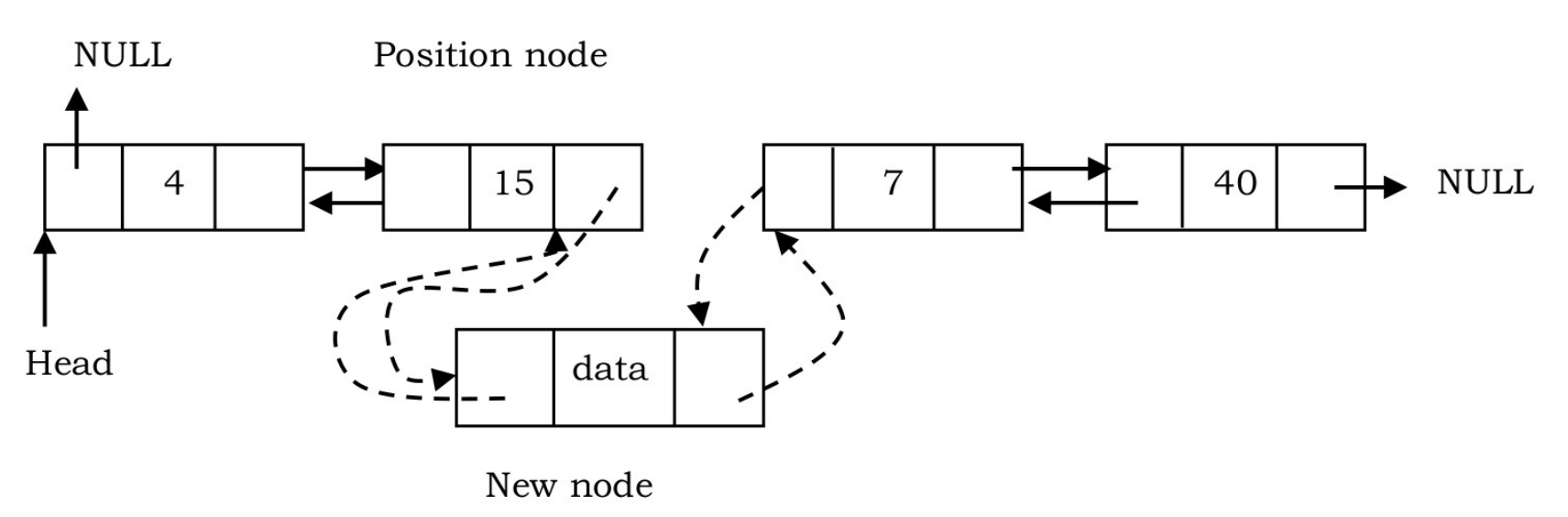

• Existem três casos:

- Existem três casos:
	- Remover o primeiro nó.

- Existem três casos:
	- Remover o primeiro nó.
	- Remover o último nó.

- Existem três casos:
	- Remover o primeiro nó.
	- Remover o último nó.
	- Remover um nó intermediário.

- **Primeiro nó**
	- Crie um ponteiro temporário (temp) que apontará para o mesmo endereço do ponteiro head.

#### ● **Primeiro nó**

– Crie um ponteiro temporário ( $t_{\text{emp}}$ ) que apontará para o mesmo endereço do ponteiro head.

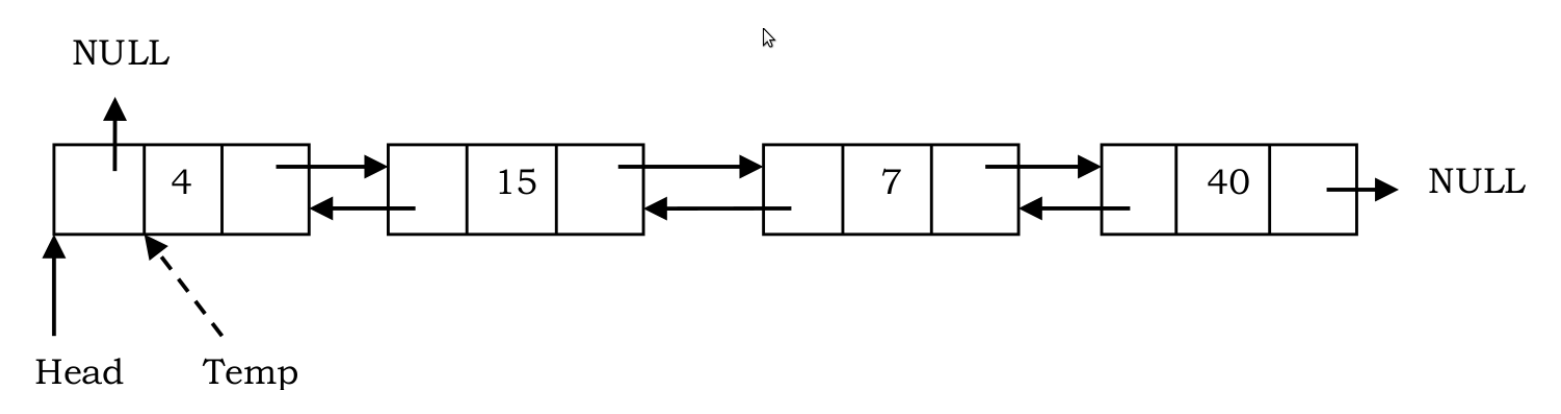

● **Primeiro nó**

#### ● **Primeiro nó**

– Mova o ponteiro head para o próximo elemento e o ponteiro a esquerda do antigo primeiro nó deverá apontar para NULL.
#### ● **Primeiro nó**

– Mova o ponteiro head para o próximo elemento e o ponteiro a esquerda do antigo primeiro nó deverá apontar para NULL.

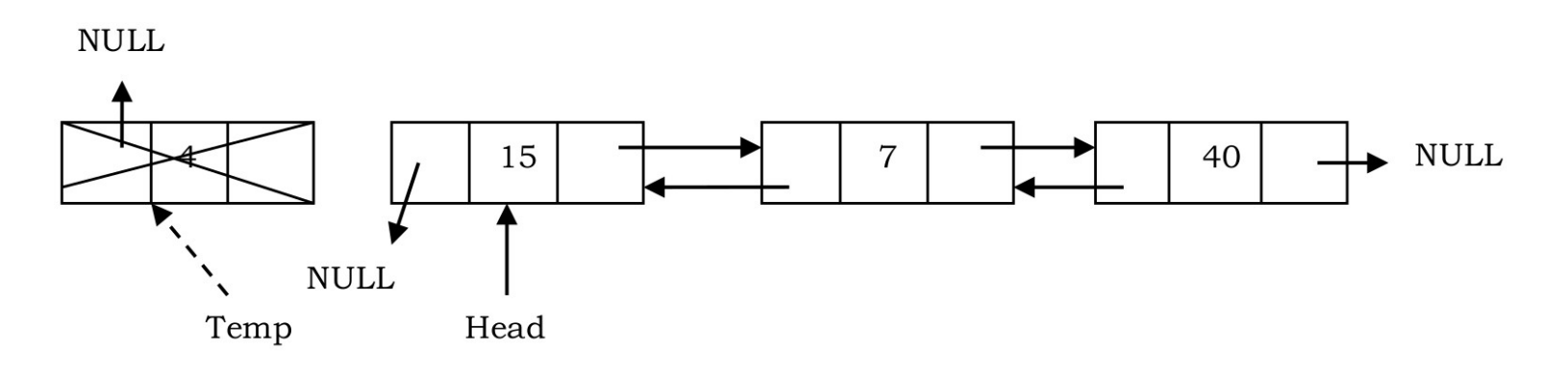

#### ● **Primeiro nó**

– Mova o ponteiro head para o próximo elemento e o ponteiro a esquerda do antigo primeiro nó deverá apontar para NULL.

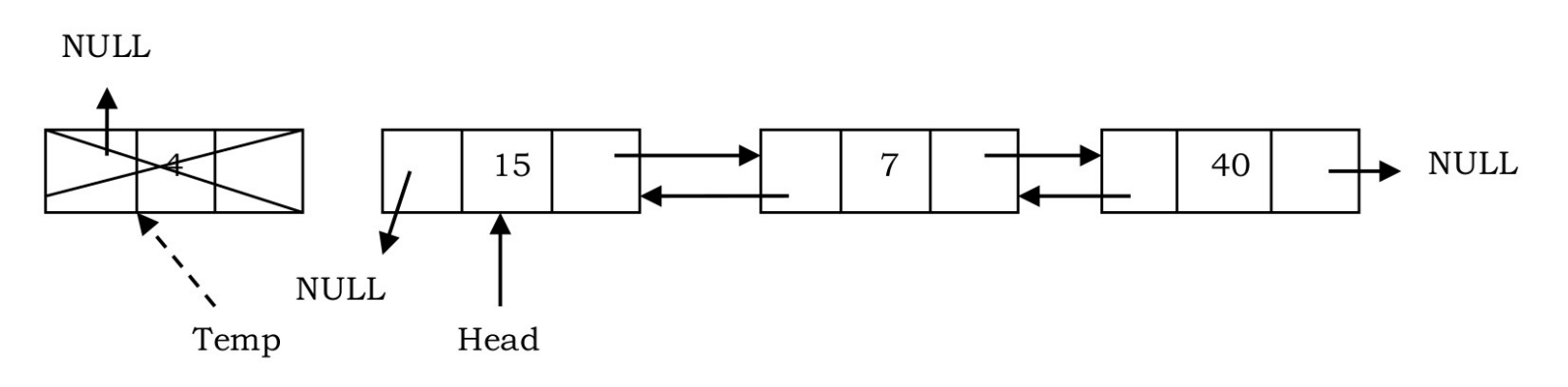

– Então o ponteiro Temp deverá ser liberado.

● **Último nó**

- **Último nó**
	- Percorrer a lista e manter o endereço do nó anterior.

- **Último nó**
	- Percorrer a lista e manter o endereço do nó anterior.
	- Ao chegar no final da lista, teremos um ponteiro apontando para o último e outro apontando para o penúltimo nó.

#### ● **Último nó**

- Percorrer a lista e manter o endereço do nó anterior.
- Ao chegar no final da lista, teremos um ponteiro apontando para o último e outro apontando para o penúltimo nó.

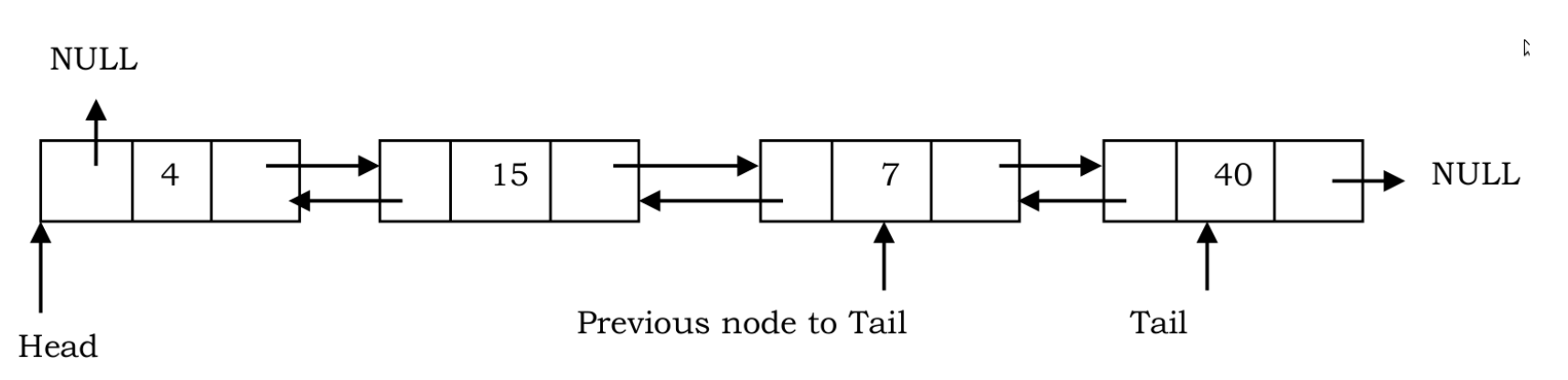

● **Último nó**

- **Último nó**
	- Atualize o penúltimo nó para NULL.

- **Último nó**
	- Atualize o penúltimo nó para NULL.

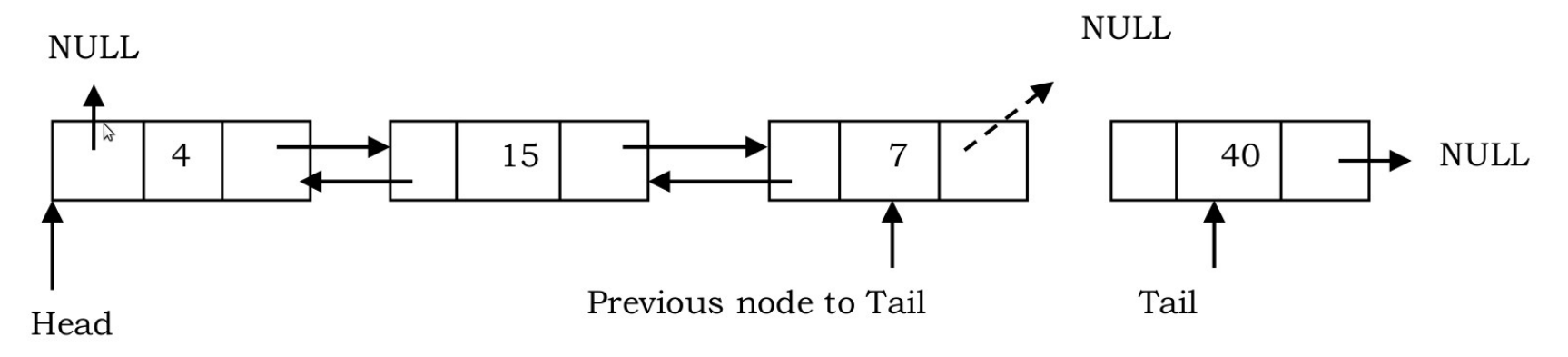

- **Último nó**
	- Atualize o penúltimo nó para NULL.

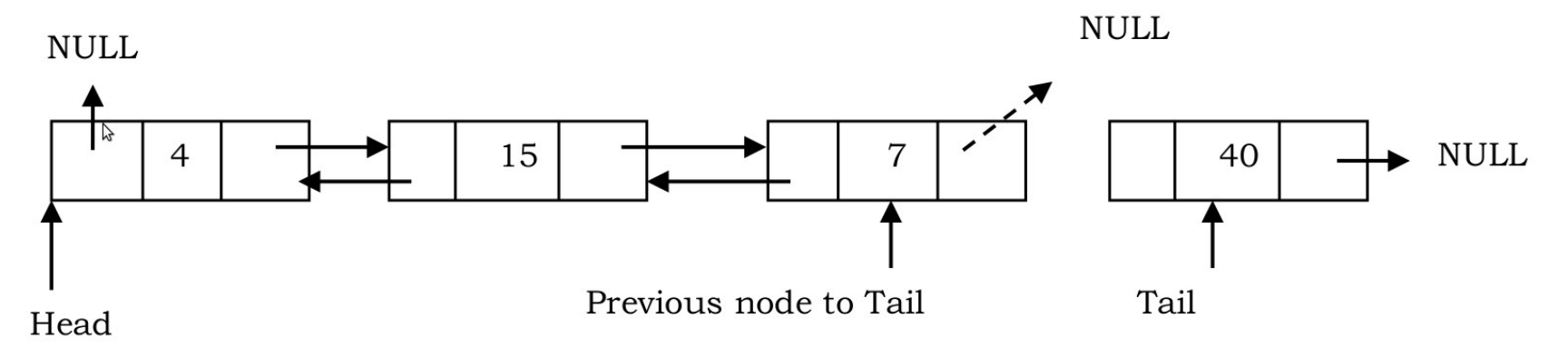

– Libere o último (antigo) nó.

- **Último nó**
	- Atualize o penúltimo nó para NULL.

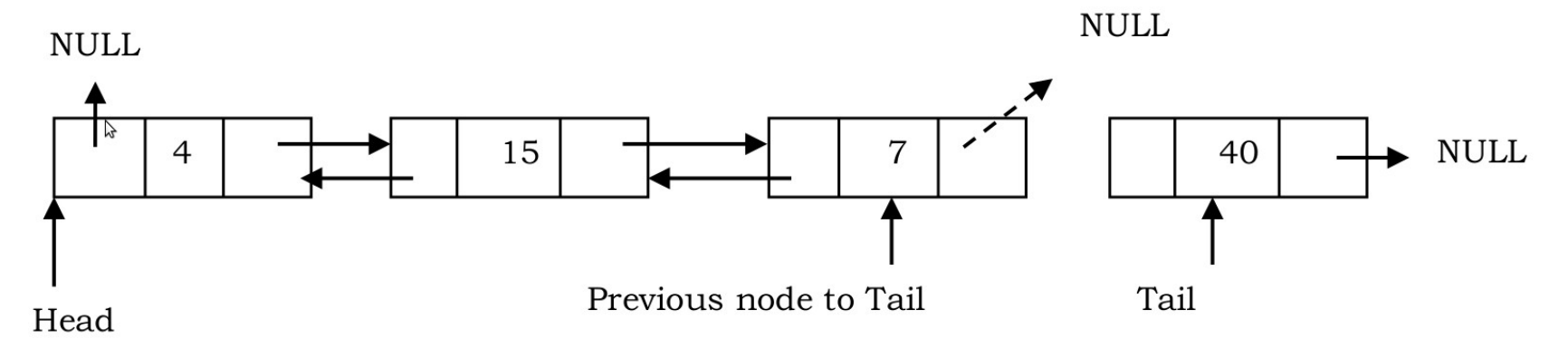

– Libere o último (antigo) nó.

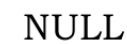

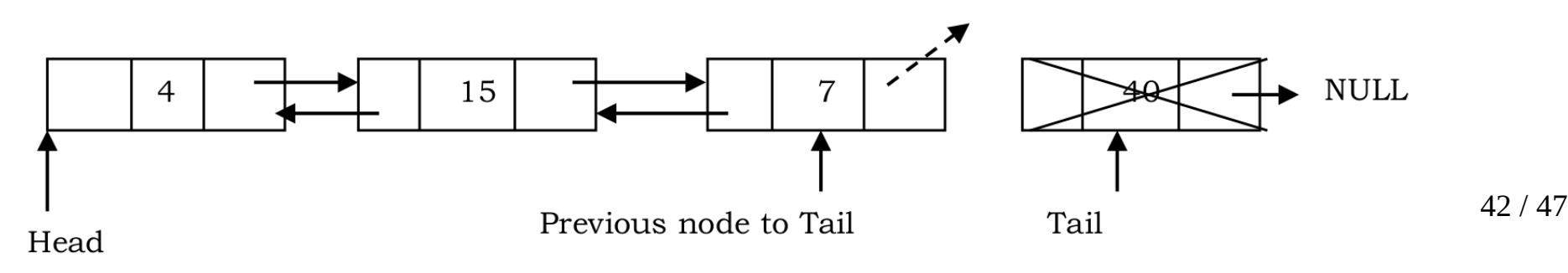

● **Nó intermediário**

● **Nó intermediário**

– Os nós *head* e *tail* não são alterados.

#### ● **Nó intermediário**

- Os nós *head* e *tail* não são alterados.
- Deve-se manter também o ponteiro do nó anterior enquanto percorre a lista.

#### ● **Nó intermediário**

- Os nós *head* e *tail* não são alterados.
- Deve-se manter também o ponteiro do nó anterior enquanto percorre a lista.

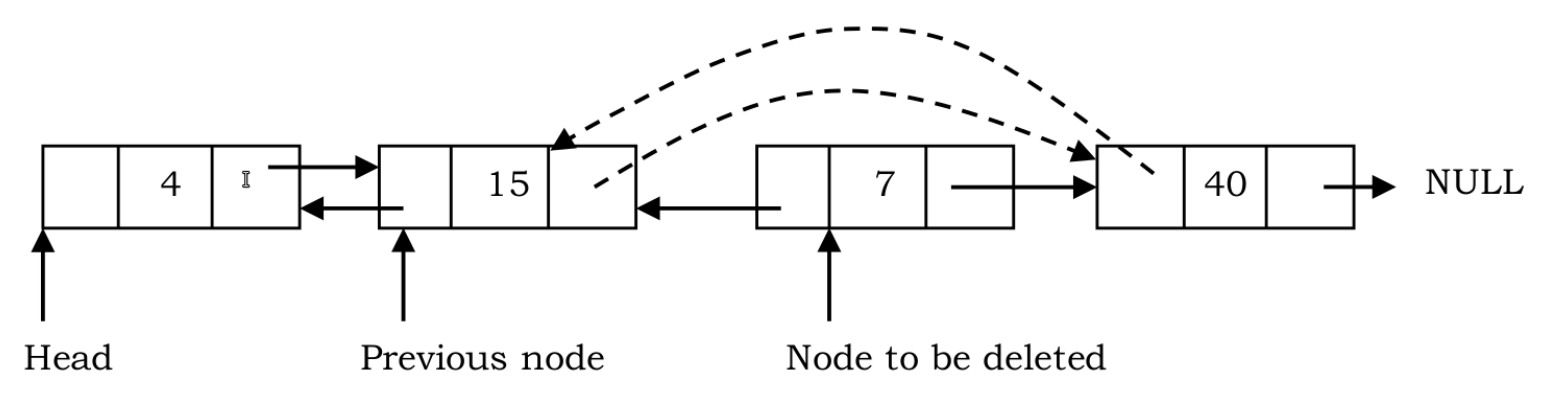

● **Nó intermediário**

● **Nó intermediário**

– Libere o nó que será removido.

- **Nó intermediário**
	- Libere o nó que será removido.

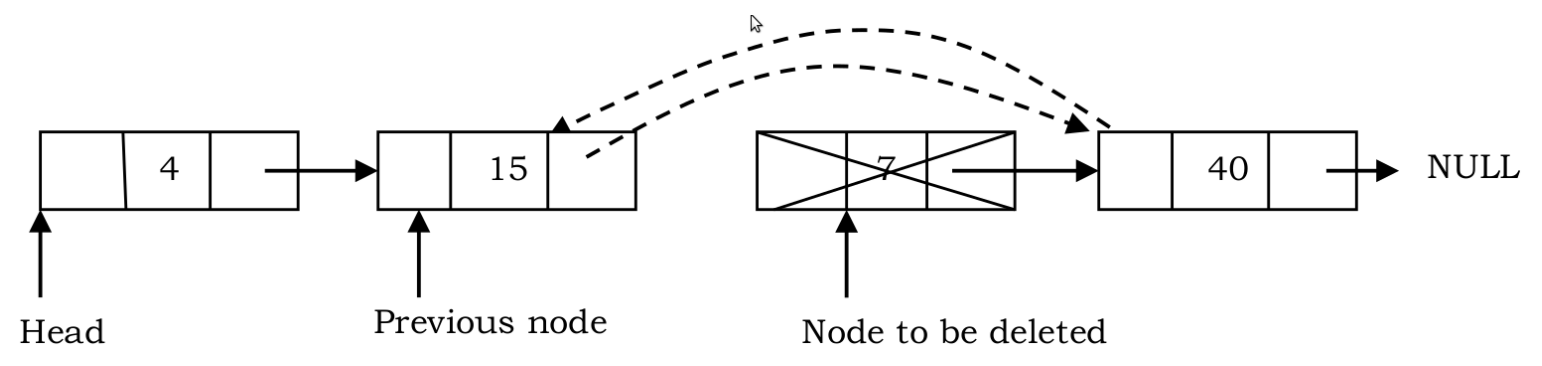

### Exercícios

• Escreva uma função em Python para remover elementos repetidos em uma lista ordenada. Assuma que seja fornecido uma lista encadeada armazenando números inteiros em ordem crescente. O objetivo da função é remover todos os elementos duplicados da lista. Por exemplo, dada a lista

 $L = 0 \rightarrow 2 \rightarrow 6 \rightarrow 8 \rightarrow 11 \rightarrow 11 \rightarrow None$ , o seu

programa deverá retornar a lista

 $L = 0 \rightarrow 2 \rightarrow 6 \rightarrow 8 \rightarrow 11 \rightarrow N$ one

### Exercícios

- Escreva uma função em Python que receba uma lista de inteiros de entrada e crie uma lista encadeada com esses valores.
- Escreva um programa em Python que faça a concatenação de duas listas encadeadas.
- Rescreva o código do exercício anterior usando listas duplamente encadeadas.
- Escreva uma função em Python que receba uma lista ligada e retorne o tamanho da lista.

### Exercícios

- É possível representar elementos de tipos distintos em uma lista ligada? Justifique a sua resposta.
- Escreva uma função em Python que receba como parâmetros uma lista ligada L e um valor inteiro X. A função deverá remover o elemento X da lista L, caso ele seja um dos elementos.